#### ДЕРЖАВНИЙ ВИЩИЙ НАВЧАЛЬНИЙ ЗАКЛАД ДОНЕЦЬКИЙ НАЦІОНАЛЬНИЙ ТЕХНІЧНИЙ УНІВЕРСИТЕТ ФАКУЛЬТЕТ ЕКОЛОГІЇ ТА ХІМІЧНОЇ ТЕХНОЛОГІЇ КАФЕДРА ПРИКЛАДНА ЕКОЛОГІЯ ТА ОХОРОНА НАВКОЛИШНЬГО СЕРЕДОВИЩА

#### **МЕТОДИЧНІ ВКАЗІВКИ**

#### **до виконання курсового проекту з дисципліни**

### **МОДЕЛЮВАННЯ ТА ПРОГНОЗУВАННЯ СТАНУ НАВКОЛИШНЬОГО СЕРЕДОВИЩА**

Галузь знань: 0401 Природничі науки

Напрям підготовки: 6.040106 "Екологія, охорона навколишнього середовища та збалансоване природокористування" спеціалізації "Управління екологічною безпекою"

> Розглянуто на засіданні кафедри "Прикладна екологія та охорона навколишнього середовища" Протокол № 4 від 17.12.2013

Затверджено на засіданні Навчально-видавничої ради ДВНЗ ДонНТУ Протокол № 1 від 17.02.2014 № 31.

Донецьк 2014

УДК 624.7:658.272.004.8:66.681.3

Методичні вказівки до виконання курсового проекту з дисципліни "Моделювання та прогнозування стану навколишнього середовища", (для студентів напрямку підготовки 6.040106 "Екологія, охорона навколишнього середовища та збалансоване природокористування" спеціалізації "Управління екологічною безпекою" денної та заочної форм навчання) / Склав: О.М. Калініхін. -Донецьк: ДонНТУ, 2014. - 34 с.

Методичні вказівки містять загальні положення, постановку завдання, методику розрахунків концентрацій забруднюючих речовин у приземному шарі атмосфери, розрахунок гранично допустимих викидів. Наведені функціональні залежності та характеристики, що пов'язують, джерела викиду і навколишнє середовище; блок-схеми алгоритмів з автоматизації розрахунків величин приземних концентрацій, полів концентрацій навколо джерел викидів.

Укладач: О.М. Калініхін, к.т.н, доцент

Рецензент: П.В. Третяков, к.т.н, доцент

Відповідальний за випуск: В.В. Шаповалов, д.х.н., професор ЗМІСТ с.

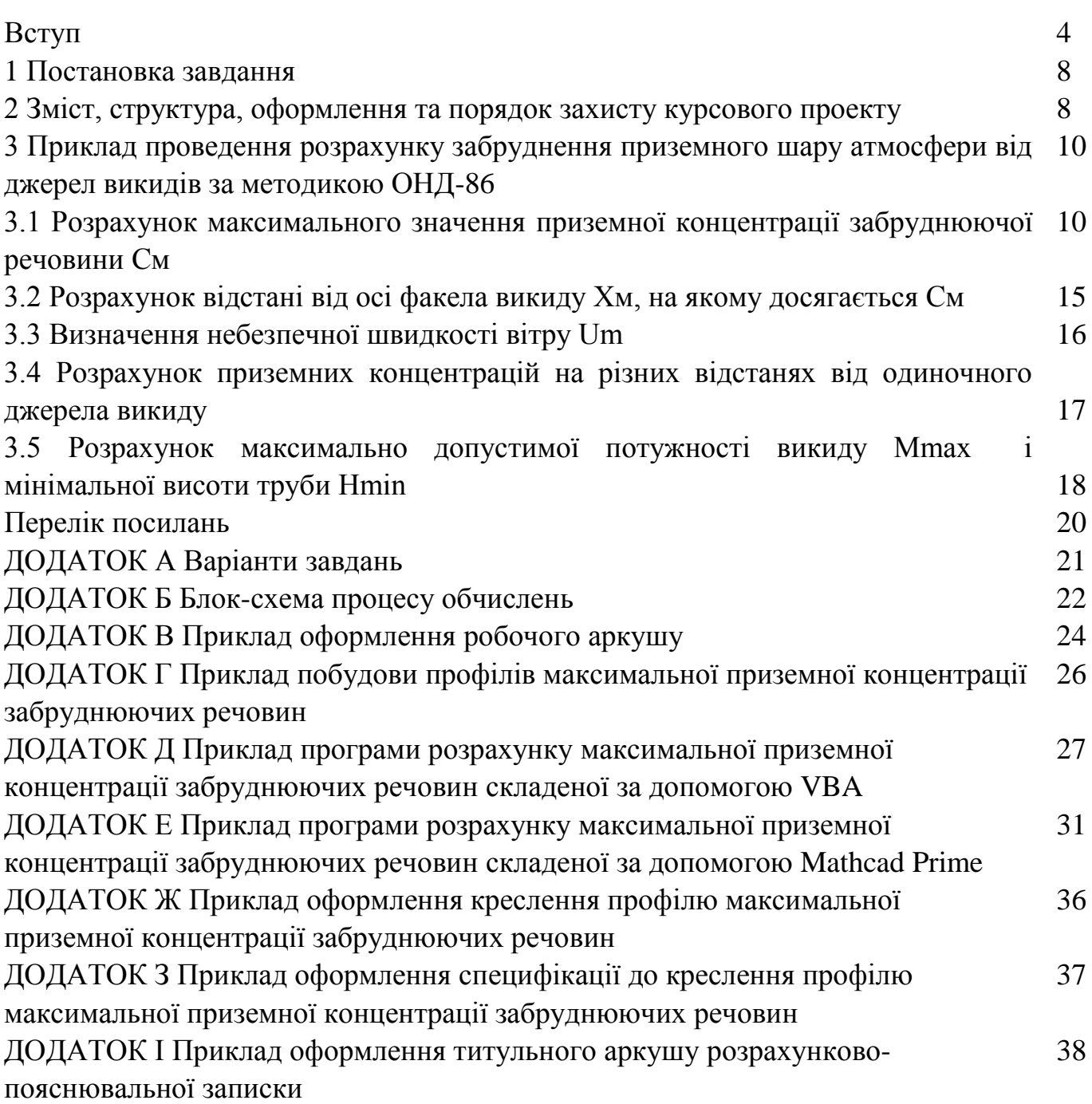

–––––––––––––––––––––––––––––––––––––––– ––––––––––––––––––––––––––––––––––––––––

Розвиток промисловості й транспорту загострює проблему забруднення атмосфери. У цей час забруднення повітряного басейну стає глобальною проблемою не тільки великих промислових мегаполісів, але й регіонів віддалених від головних джерел забруднення. Ріст фонових концентрацій, перенесення забруднюючих речовин на більші відстані визначає завдання глобального соціально-екологічного захисту населення.

Основними джерелами антропогенного забруднення повітря є енергетика, промисловість і транспорт. Як свідчить статистика, приблизно 80 % усіх видів забруднень виділяється внаслідок енергетичних процесів - видобутку, переробки й використання енергоресурсів. Понад 85 % світової потреби в енергії задовольняється за рахунок використання органічного палива - нафти, вугілля, природного газу, сланців, торфу, дерев. Енергетика дає понад 30 % викидів шкідливих речовин, у тому числі 46 % - двоокис сірки, 59 % - оксидів азоту, 35,8 % пилу, 1,5 % - оксиду вуглецю.

Рівень забруднення повітря енергетичними підприємствами залежить від технологічних процесів згоряння палива, видів використовуваного сировини, ступенів і технологій очищення. Основними забруднювачами є продукти повного (оксиди сірки й зола) і неповного (оксиди вуглецю, сажа й вуглеводні) згоряння.

Фактичні концентрації шкідливих речовин перевершують гранично припустимі на кілька порядків, тому розсіювання шкідливих газових викидів в атмосфері за допомогою димових і вентиляційних труб виробничих цехів є необхідним технологічним прийомом. Чим більше висота димової труби, тім краще відбувається розсіювання шкідливих речовин, і тім менша їх кількість попадає в житлові райони, розташовані на певній відстані від промислового підприємства.

Основною метою застосовуваних у цей час різних методик розрахунків розсіювання викидів домішок від стаціонарних організованих промислових джерел викидів є визначення концентрації забруднюючих речовин у приземному шарі повітря. Існує кілька підходів до визначення концентрації домішок в атмосферному повітрі в безпосередній близькості від земної поверхні. Найбільш відомими моделями процесу розсіювання забруднюючих речовин є:

1) Методика ОНД-86 [1-2];

2) Група методик МАГАТЕ [3], що засновані на моделі розсіювання домішок Гауса та широко застосовуються для різних розрахунків у закордонних і вітчизняних дослідженнях.

До теперішнього часу розрахунки концентрації забруднюючих речовин в атмосферному повітрі при викидах стаціонарних джерел в Україні, ведуть згідно з методикою затвердженої Держбудом колишнього СРСР, яка відома як методика ОНД-86. Вона була розроблена у головній геофізичній обсерваторії СРСР і

 –––––––––––––––––––––––––––––––––––––––– –––––––––––––––––––––––––––––––––––––––– 4

перевірена на величезній кількості експериментального матеріалу не тільки на території колишнього СРСР, але й за кордоном.

Методика ОНД-86 містить значний обсяг формул і рекомендацій, необхідних підприємствам при проектуванні різних типів обладнання для очищення викидів, а також для розрахунку санітарно-захисної зони, проведення розрахунку концентрацій у двометровому шарі повітря над поверхнею землі, а також вертикального розподілу концентрацій, що відповідають несприятливим метеорологічним умовам, як для небезпечної швидкості вітру, що автоматично враховує динамічний і тепловий підйом струменів від димарів підприємств, так і для будь-якої іншої швидкості. У результаті розрахунків роблять прогноз на разові концентрації, які відносять до 20-30-хвилинного інтервалу осереднення [4,5].

До недоліків методики ОНД-86 слід віднести відсутність рекомендацій для розрахунків розсіювання домішок, що надходять від короткочасно діючого джерела викидів та проблематичність застосування методики для великих відстаней (більше 100 км) від джерела викиду, де починає позначатися верхня границя кордонного шару повітря.

Газ на виході з устя труби має певну температуру й швидкість руху. Якщо температура газу буде вище температури навколишнього повітря, то внаслідок різниці густини повітря й газу утворюється підйомна сила, під дією якої струмінь газу піднімається над устям труби на певну висоту. Крім того газ зазнає, вплив вітрового потоку. Якщо швидкість вітру буде менше швидкості газу з устя труби, він буде підійматися на висоту, яка буде тим більше, чим більше різниця швидкостей газу й вітру.

Досягнувши певної висоти над устям труби, газ втрачає швидкість і під дією вітру розвертається в горизонтальному напрямку. При цьому струмінь газу в результаті дифузії розширюється, концентрація в ньому пилу або інших шкідливих речовин зменшується.

При швидкості вітру, більше швидкості газу на виході із труби, струмені газу відхиляються від первісного напрямку руху й починають рухатися паралельно землі на рівні устя димової труби. При низькій висоті димаря газ та шкідливі компоненти, що утримуються у ньому, дуже швидко досягають приземного шару атмосфери й викликають її забруднення.

При високому димарі забруднений газ досягає приземного шару атмосфери на значній відстані від труби рисунок 1. При цьому шкідливі речовини, що втримуються в ньому, устигають розсіятися в атмосфері, внаслідок чого їх концентрація при досягненні приземного шару буде незначною.

–––––––––––––––––––––––––––––––––––––––– ––––––––––––––––––––––––––––––––––––––––

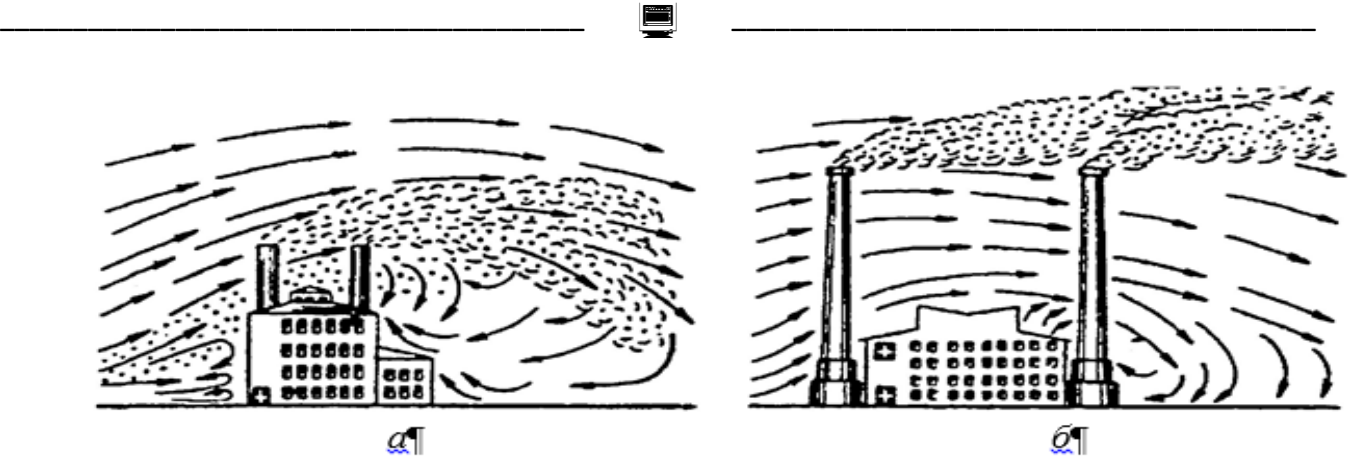

Рис. 1. Розподіл димових газів в атмосфері під дією вітру: *а* – при низьких трубах; *б* – при високих трубах

Відповідно до методики ОНД-86 залежно від висоти H джерела викиду забруднюючої речовини над рівнем земної поверхні його відносять до одного з чотирьох класів:

а) наземний,  $H < 2$  м;

б) низький, H = 2 - 10 м;

в) джерело середньої висоти, H = 10 - 50 м;

г) високий, Н > 50 м.

На рис. 2 наведена аксонометрична схема забруднення повітря, що створюється одним джерелом. Безпосередньо під трубою забруднення повітря відсутнє, а починаючи від точки, у якій димовий смолоскип при несприятливих метеорологічних умовах торкається землі, приземна концентрація шкідливих речовин швидко зростає й на відстані, рівному 10…40 висотам труби, досягає максимальної величини. Для середніх умов ця величина дорівнює близько 20 Н. Після точки максимального забруднення приземна концентрація повільно убуває уздовж вітрової осі. При цьому відбувається розширення димового смолоскипу. Як видно зі схеми, концентрація в будь-якій крапці (наприклад, у точці А) залежить від відстані Х, на якій вона розташована відносно труби, і від зсуву стосовно вітрової осі.

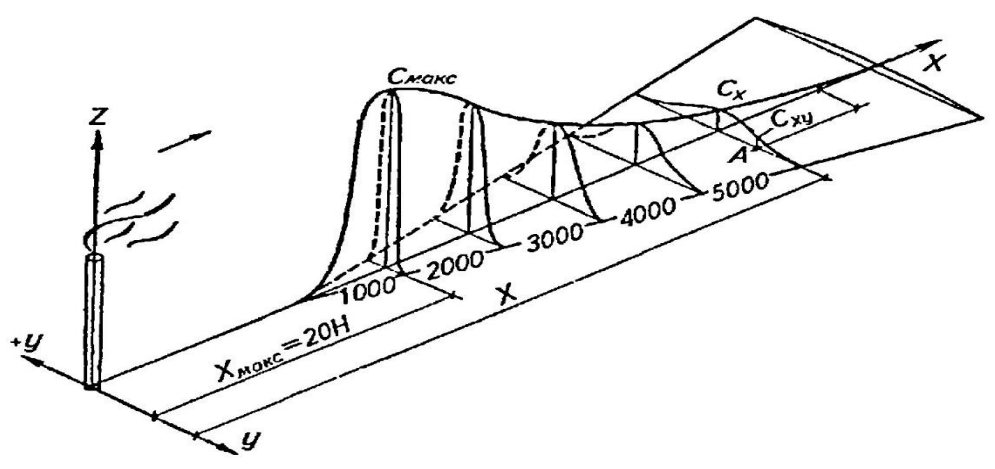

Рис. 2 Аксонометрична схема забруднення повітря, що створюється одним джерелом

Ступінь небезпеки забруднення атмосферного повітря характеризується найбільшим розрахованим значенням концентрації при метеорологічних умовах, що відповідають несприятливим умовам розсіювання, у тому числі небезпечній швидкості вітру (Um).

Порівнюючи знайдену концентрацію в приземному шарі повітря та гранично припустимі концентрації речовин (ГДК), вирішують два основні завдання:

- розраховують максимально гранично припустимі викиди Mmax при фіксованій висоті викиду (H = Const);

- розраховують мінімальну висоту труби Hmіn при фіксованому обсязі викиду  $(M = Const).$ 

Гранично допустима концентрація (ГДК) забруднюючих речовин є основним критерієм якості атмосферного повітря.

Максимальна величина найбільшої концентрації кожної домішки См, мг/м<sup>3</sup>, у приземному шарі атмосфери від усієї сукупності джерел не повинна перевищувати величини її ГДК в атмосферному повітрі:

$$
Cm \ll \Gamma \mathcal{A} \mathcal{K} \tag{1}
$$

При одночасній спільній присутності в атмосфері декількох забруднюючих речовин, що мають агрегуючу односпрямовану дію, критерієм якості повітря служить співвідношення:

$$
\sum_{i=1}^{n} \frac{ci}{\Gamma \mu K i} \ll 1
$$
 (2)

де n - кількість забруднюючих речовин що мають агрегуючу односпрямовану дію;

Cі - концентрація забруднюючої речовини в атмосферному повітрі в одній і тій же точці місцевості, мг/м<sup>3</sup>;

ГДКі - відповідні максимальні разові ГДК забруднюючих речовин в атмосферному повітрі, мг/м<sup>3</sup>.

Розрахунок концентрації забруднюючих речовин, які повністю або частково трансформуються у атмосферному повітрі у більш шкідливі речовини, проводиться за кожної речовин окремо. При цьому потужність джерел для кожної з речовин встановлюється з урахуванням максимально можливої трансформації похідних речовин у більш токсичні. Ступінь зазначеної трансформації встановлюється за узгодженням з Мінздравом України.

**Ціль курсового проекту** - встановити характер впливу головних параметрів джерела викидів та умов навколишнього середовища на площу розповсюдження та рівень приземних концентрацій забруднюючих речовин в атмосферному повітрі.

**Назва курсового проекту** - "Прогнозування характеру розсіювання викидів забруднюючої речовини в атмосфері при різноманітних значеннях... ".

 –––––––––––––––––––––––––––––––––––––––– –––––––––––––––––––––––––––––––––––––––– 7

#### 1 ПОСТАНОВКА ЗАВДАННЯ

–––––––––––––––––––––––––––––––––––––––– ––––––––––––––––––––––––––––––––––––––––

За допомогою складеної на одній з алгоритмічних мов або систем комп'ютерної математики [5,6,7] програми (алгоритму) – моделі ОНД-86, потрібно:

1) Розрахувати максимальну приземну концентрацію Cм;

2) Визначити відстань Xм від осі викиду, на якому досягається Cм;

3) Розрахувати небезпечну швидкість вітру (яка відповідає найбільш несприятливим метеорологічним умовам) Uм;

4) Для відстаней x: Xі = {0.1, 0.4, 0.7, 1.5, 3.0, 6.0, 9.0} .Xм, (на осі що співпадає з напрямком вітру) розрахувати відповідаючи їм значення концентрації Cxі;

5) Розрахувати ПДВ (максимально припустиму потужність викиду Mmax) для заданих джерел при інших фіксованих параметрах викиду;

6) Розрахувати мінімально припустиму висоту труби Hmіn для заданих джерел при інших фіксованих параметрах викиду;

7) При виконанні графічної частини курсового проекту: на аркуші формату А1 побудувати графік розподілу приземної концентрації у залежності від відстані до джерел викиду;

8) За допомогою ГДК заданої речовини, позначити на графіку область з перевищеннями санітарних норм;

9) На підставі результатів зробити висновок-прогноз про характер зміни: площі санітарно-захисної зони навколо джерела викиду, Mmax, Hmin, Cм, Xм, залежно від чинника визначеного спеціальною частиною проекту.

Ручний (або за допомогою калькулятора) розрахунок виконати для першого з трьох заданих джерел викиду. Отримані результати ручного розрахунку використовувати для налагодження програми (алгоритму) [8,9,10]. За допомогою розробленої програми (алгоритму) виконати розрахунок для інших двох джерел.

#### 2 ЗМІСТ, СТРУКТУРА, ОФОРМЛЕННЯ ТА ПОРЯДОК ЗАХИСТУ КУРСОВОГО ПРОЕКТУ

Курсовий проект оформляються у вигляді розрахунково-пояснювальної записки (РПЗ). Загальний обсяг РПЗ становить не менше 27 і не більше 45 сторінок друкованого тексту. Матеріал РПЗ ділиться на розділи. Розділи - на підрозділи.

При брошуруванні матеріали РПЗ повинні розташовуватися в наступному порядку:

 –––––––––––––––––––––––––––––––––––––––– –––––––––––––––––––––––––––––––––––––––– 8

1) Титульний аркуш;

- 2) Реферат;
- 3) Зміст;
- 4) Вступ;

5) Розділи з основним текстом по заданій темі, розрахунками й інженерною розробкою;

–––––––––––––––––––––––––––––––––––––––– ––––––––––––––––––––––––––––––––––––––––

6) Висновки;

7) Перелік посилань;

8) Додаток А Лістинг програми;

9) Додаток Б Роздруківка результатів розрахунків по програмі;

10) Додаток В Криві приземних концентрацій. Специфікація.

У свою чергу розділи з основним текстом по заданій темі, розрахунками й інженерною розробкою мають включати наступні обов'язкові розділи:

1) Постановка завдання;

2) Завдання для розрахунків;

3) Прогноз забруднення приземного шару атмосфери викидами;

4) Розрахунки максимально припустимої потужності викиду Mmax і мінімальної висоти труби Hmіn.

У вступі викладається оглядовий матеріал відповідно до завдання, формулюється важливість завдання та визначаються особливості рішення. Тут розглядаються можливі методи розв'язання поставленого завдання, їх критична оцінка, відокремлення тих методів, що можуть бути використані для розв'язання сформульованого завдання.

Розділи з основним текстом по заданій темі, розрахунками та інженерною розробкою містять в собі теоретичне розв'язання завдання, формулювання методики та алгоритму розрахунків, а також приклад ручного розрахунку. При розробці алгоритмів підкреслюють особливості їх роботи, надають обґрунтування обраної мови програмування або системи комп'ютерної математики, приводиться опис алгоритму розв'язку завдання, вихідні дані, прогнозований результат.

Висновки повинні стисло відбивати всі етапи розв'язання поставленого завдання. У них приводяться кількісні та якісні оцінки результатів, відзначаються переваги обраного методу або схеми розв'язання завдання. Якщо в процесі роботи був обраний не кращий метод розв'язання завдання, то слід вказати причини, що обумовили прийняття саме такого типу рішення. Відзначається практичне значення виконаної роботи.

Перелік посилань складається з переліку літературних джерел, на які є посилання в тексті РПЗ. Додатки розташовують в порядку появи посилань на них у тексті РПЗ. На титульному аркуші та рефераті пояснювальної записки, підготовленої до захисту, повинен стояти підпис студента.

Захист курсового проекту проводиться перед комісією. До захисту курсового проекту студент представляє підписану керівником пояснювальну записку і готовить усне повідомлення - доповідь.

 –––––––––––––––––––––––––––––––––––––––– –––––––––––––––––––––––––––––––––––––––– 9

У повідомленні необхідно в стислій формі підбити усі етапи роботи. При цьому слід послідовно викласти тему роботи, постановку завдання, аналіз можливих методів розв'язання, визначити особливості обраного методу, отримані результати розв'язання і надати їхню оцінку. На виклад повідомлення приділяється час не більш 4-5 хвилин. Наприкінці повідомлення необхідно зробити короткий висновок за результатами курсового проекту.

–––––––––––––––––––––––––––––––––––––––– ––––––––––––––––––––––––––––––––––––––––

На підсумкову оцінку курсового проекту впливає: якість та точність виконаної роботи, якість доповіді, якість оформлення пояснювальної записки та креслень і головне якість відповідей студента на питання комісії.

#### 3 ПРИКЛАД ПРОВЕДЕННЯ РОЗРАХУНКУ ЗАБРУДНЕННЯ ПРИЗЕМНОГО ШАРУ АТМОСФЕРИ ВІД ДЖЕРЕЛ ВИКИДІВ ЗА МЕТОДИКОЮ ОНД-86

3.1 Розрахунок максимального значення приземної концентрації забруднюючої речовини См

Розрахунок забруднення приземного шару атмосфери від джерел викидів за методикою ОНД-86 проводиться за наступних вихідних даних (таблиця 3.1).

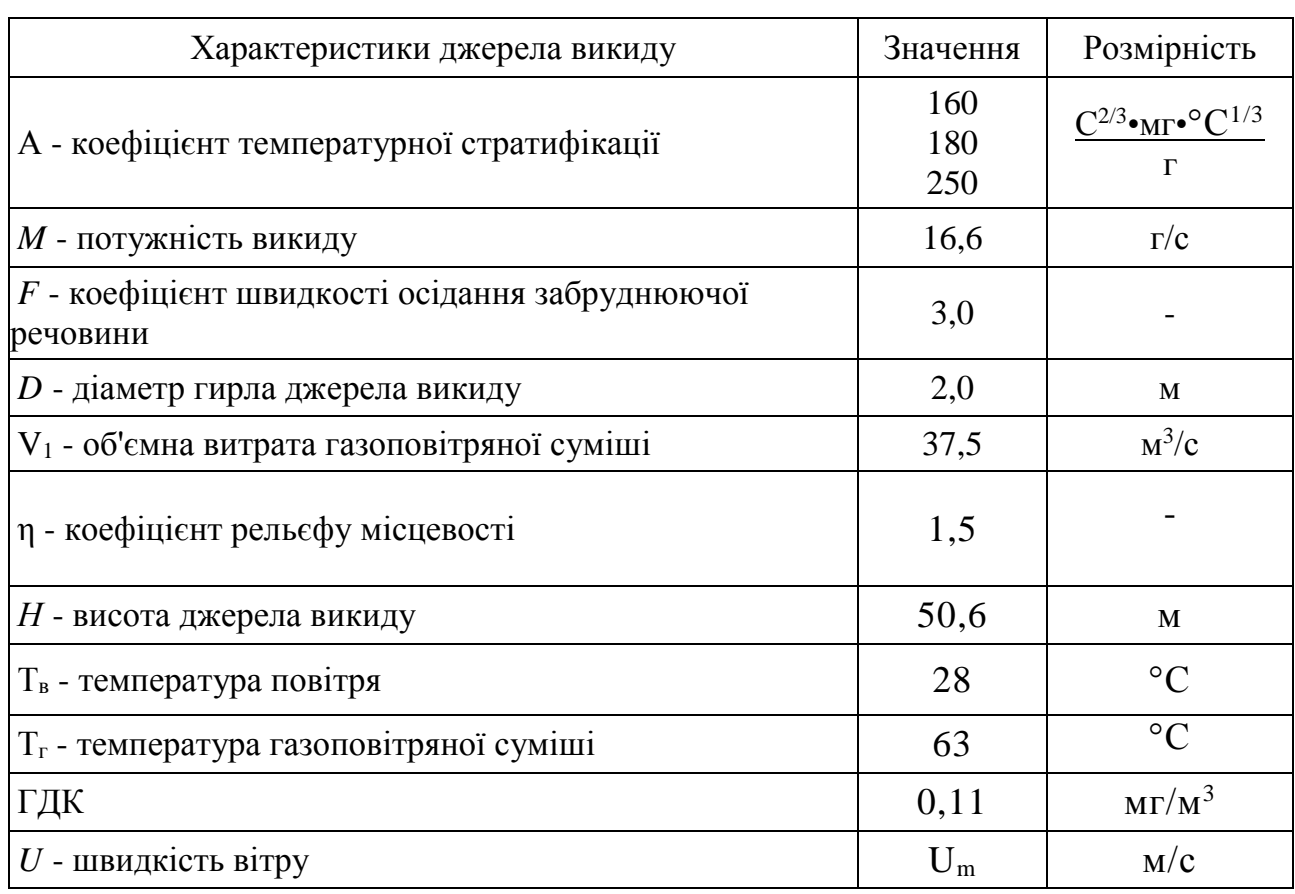

Таблиця 3.1 - Вихідні дані для виконання розрахунків

$$
\begin{array}{c}\n\searrow \\
10\n\end{array}
$$

Максимальне значення приземної концентрації забруднюючої речовини См при викиді газоповітряної суміші з одиночного точкового джерела з круглим гирлом, яке досягається при найбільш несприятливих метеорологічних умовах на відстані Хм від джерела, являє собою наступну функціональну залежність:

–––––––––––––––––––––––––––––––––––––––– ––––––––––––––––––––––––––––––––––––––––

$$
C_{M} = C_{M}^{*} \cdot f\left(m, n, \frac{1}{H}, \frac{1}{V_{1}}, \frac{1}{\Delta T}\right), \text{ mJ/M}^{3}
$$
 (3.1)

$$
C_M^* = A \cdot M \cdot F \cdot \eta, \quad \frac{M\Gamma \cdot C^{\frac{1}{3}}}{C^{\frac{1}{3}}} \tag{3.2}
$$

де М - маса забруднюючої речовини, що викидається в атмосферу в одиницю часу, г/с (маса забруднюючої речовини що викидається за одиницю часу може бути знайдена виходячи з кількості газу та концентрації у ньому забруднюючої речовини);

 $F$  - безрозмірний коефіцієнт, що враховує швидкість осідання забруднюючих речовин в атмосферному повітрі. Значення безрозмірного коефіцієнта F приймається:

а) для газоподібних забруднюючих речовин і дрібнодисперсних аерозолів (пилу, золи і т. п., швидкість упорядкованого осідання яких практично дорівнює нулю)  $F = 1$ ;

б) для дрібнодисперсних аерозолів (крім зазначених у п. а), при середньому експлуатаційному коефіцієнті очищення викидів не менше 90%  $F = 2$ ; від 75% до 90% -  $F = 2.5$ ; менше 75% і за відсутності очищення  $F = 3$ ;

в) незалежно від ефективності очищення значення коефіцієнта  $F$ приймається рівним 3 при розрахунках концентрацій пилу в атмосферному повітрі для виробництв, в яких вміст водяної пари у викидах достатньо для того, щоб протягом усього року спостерігалася його інтенсивна конденсація відразу ж після виходу в атмосферу, а також коагуляція вологих пилових частинок (наприклад, при виробництві глинозему мокрим способом).

η- безрозмірний коефіцієнт що враховує вплив рельєфу місцевості, у разі рівної місцевості з перепадом висот, що не перевищує 50 м на 1 км,  $\eta = 1$ .

Н - висота джерела викиду над рівнем землі (для приземних джерел при розрахунках приймається Н = 2 м), м;

V1 - об'ємна витрата газоповітряної суміші, м<sup>3</sup>/с;

ΔТ - різниця між температурою викидається газоповітряної суміші Тг і температурою навколишнього атмосферного повітря Тв:

$$
\Delta T = Tr - T_B, {}^{\circ}C
$$
 (3.3)

$$
\Delta T = 63 - 28 = 35 \text{ °C}
$$

 –––––––––––––––––––––––––––––––––––––––– –––––––––––––––––––––––––––––––––––––––– 11

m, n - безрозмірні коефіцієнти, що враховують умови виходу газоповітряної суміші з гирла джерела викиду. Значення m і n визначаються залежно від параметрів f, Vm, Vm' i fe.

–––––––––––––––––––––––––––––––––––––––– ––––––––––––––––––––––––––––––––––––––––

А - коефіцієнт, що залежить від температурної стратифікації атмосфери і визначає умови вертикального і горизонтального розсіювання забруднюючих речовин в атмосферному повітрі, 2 3∙мг∙℃ 1 3 <sup>11-</sup> С. Значення коефіцієнта А, відповідне несприятливим метеорологічним умовам, при яких концентрація забруднюючих речовин в атмосферному повітрі максимальна, приймається рівним:

250 - для районів Середньої Азії південніше 40° пн.ш. колишньої Бурятській АРСР і Читинській області;

200 **-** для Європейської території колишнього СРСР: для районів РРФСР південніше 50° пн.ш., для решти районів Нижнього Поволжя, Кавказу, Молдови; для Азіатської території колишнього СРСР: Казахстану, Далекого Сходу і решті території Сибіру і Середньої Азії;

180 - для Європейської території колишнього СРСР і Уралу від 50 до 52° пн.ш. за винятком потрапляють в цю зону перерахованих вище районів та України;

160 - для Європейської території колишнього СРСР і Уралу північніше 52° с.ш. (за винятком Центру ЄТС), а також для України (для розташованих на Україні джерел висотою менше 200 м у зоні від 50 до 52° с. ш. - 180, а південніше 50° с. ш. - 200);

140 - для Московської, Тульської, Рязанської, Володимирської, Калузької, Іванівської областей.

Для інших територій значення коефіцієнта А вибирається таким же, як і для районів з подібними кліматичними умовами турбулентного обміну.

Таким чином, для території України (рис. 3.1) коефіцієнт стратифікації А може приймати такі значення:

для джерел висотою  $H \ge 200$  м  $\rightarrow$  A =160;

для джерел Н <200 м і розташованих північніше 50 ° широти включно А = 180; для джерел Н <200 м і розташованих південніше 50 ° широти А=200.

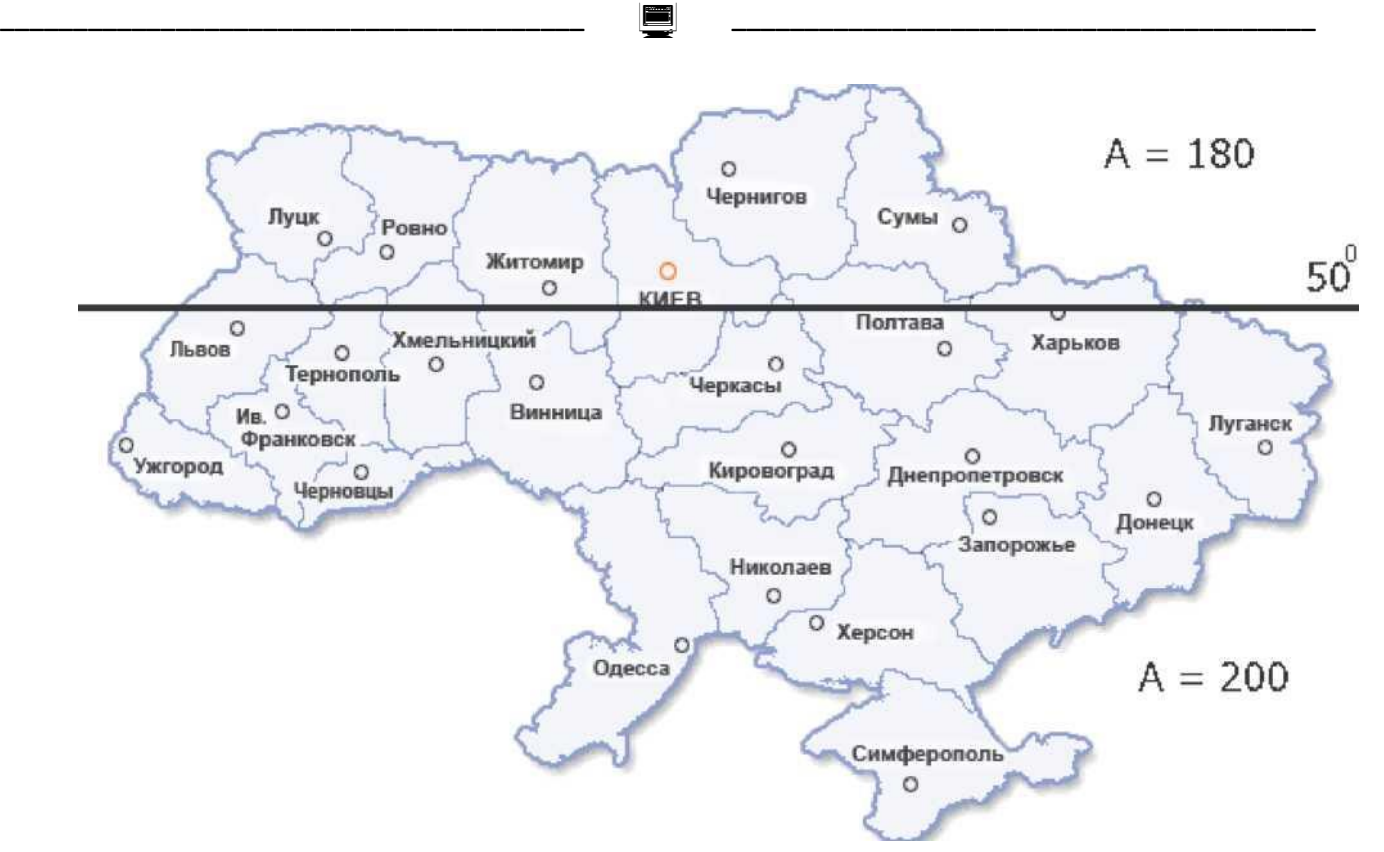

Рисунок 3.1 - Карта України з коефіцієнтами стратифікації А (для джерел викиду висотою Н <200 м)

Розраховуємо величину $C^*_M$ :

$$
C_M^* = 160 \cdot 16,6 \cdot 3,0 \cdot 1,5 = 11952 \frac{M\Gamma \cdot C_3^{\frac{1}{2}}}{c^{\frac{1}{3}}}
$$
  

$$
f = \frac{1000 \cdot \omega_0^2 \cdot D}{H^2 \cdot \Delta T},
$$
 (3.4)

де D - діаметр гирла джерела викиду, м;

ω<sup>0</sup> -середня швидкість виходу газоповітряної суміші з гирла джерела викиду, яка визначається за формулою:

$$
\omega_0 = \frac{4 \cdot V_1}{\pi \cdot D^2}, \quad M/C
$$
\n
$$
\omega_0 = \frac{4 \cdot 37,5}{3,14 \cdot 2,0^2} = 11,94 \quad M/C
$$
\n
$$
f = \frac{1000 \cdot 11,94^2 \cdot 2,0}{50,6^2 \cdot 35} = 3,182
$$
\n
$$
V_M = 0,65 \cdot \sqrt[3]{\frac{V_1 \cdot \Delta T}{H}}
$$
\n
$$
V_M = 0,65 \cdot \sqrt[3]{\frac{37,5 \cdot 35}{50,6}} = 1,924
$$
\n(3.6)

$$
V'_{M} = 1,3 \cdot \frac{\omega_{0} \cdot D}{H}
$$
\n
$$
V'_{M} = 1,3 \cdot \frac{11,94 \cdot 2,0}{50,6} = 0,614
$$
\n
$$
f_{e} = 800 \cdot (V'_{M})^{3}
$$
\n
$$
f_{e} = 800 \cdot 0,614^{3} = 185,18
$$
\n(3.8)

Коефіцієнт *т* визначається залежно від f і f<sub>e</sub> за формулами:

–––––––––––––––––––––––––––––––––––––––– ––––––––––––––––––––––––––––––––––––––––

$$
\text{if } f_e < f < 100; \qquad m = \left(0.67 + 0.4 \cdot \sqrt{f_e} + 0.34 \cdot \sqrt[3]{f_e}\right)^{-1} \tag{3.9}
$$

$$
\text{arg } f < f_e: \qquad m = \left(0.67 + 0.4 \cdot \sqrt{f} + 0.34 \cdot \sqrt[3]{f}\right)^{-1} \tag{3.10}
$$

$$
\text{arg } f \ge 100: \qquad m = \frac{1.47}{\sqrt[3]{f}} \tag{3.11}
$$

Для наших умов викиду *т* дорівнюватиме (3.10):

$$
m = (0.67 + 0.4 \cdot \sqrt{3.182} + 0.34 \cdot \sqrt[3]{3.182})^{-1} = 0.531
$$

Залежно від значення параметра *f* викиди відносять до гарячих *f* < 100 або холодним  $f \ge 100$  ( $\Delta T \approx 0$ ). Для гарячих викидів приймають параметр  $V_{\text{M}}^*$ рівним  $V_{\rm M}^*=V_{\rm M}$ , а для холодних викидів  $V_{\rm M}^*=V_{\rm M}^{\prime}$  . З урахуванням заданих умов м <sup>∗</sup> дорівнює:

$$
V_{\rm M}^*=1,924
$$

Коефіцієнт *п* визначається залежно від  $V_{\rm M}^*$  за формулами:

для  $V_{\text{M}}^* \geq 2$ :  $n = 1$  (3.12)

$$
\text{if } 0.5 \le V_M^* < 2; \qquad n = 0.532 \cdot (V_M^*)^2 - 2.13 \cdot V_M^* + 3.13 \tag{3.13}
$$

для  $V_{\rm M}^* < 0.5$ :  $n = 4.4 \cdot V_{\rm M}^*$ (3.14) У нашому випадку (3.13):

$$
n = 0.532 \cdot (1.924)^2 - 2.13 \cdot 1.924 + 3.13 = 1.001
$$

Для холодних викидів і  $V_{\text{M}} \geq 0.5$  при розрахунку  $\text{C}_{\text{M}}$  використовуються

формули:

$$
K = \frac{D}{8 \cdot V_1} \tag{3.15}
$$

$$
C_M = \frac{c_M^* n \cdot K}{\sqrt[3]{H^4}} \tag{3.16}
$$

Для холодних викидів і  $V_{\text{M}}' < 0.5$  при розрахунку  $\text{C}_{\text{M}}$  у формулі використовується параметр  $m^* = 0.9$ , а для гарячих викидів і  $V_M < 0.5$  параметр  $m^* = 2.86 \cdot m$ :

–––––––––––––––––––––––––––––––––––––––– ––––––––––––––––––––––––––––––––––––––––

$$
C_M = \frac{C_M^* \cdot m^*}{\sqrt[3]{H^7}}\tag{3.17}
$$

Для гарячих викидів і  $V_M \geq 0.5$  при розрахунку  $C_M$  використовується формула:

$$
C_M = \frac{C_M^* m \cdot n}{H^{2.3} \sqrt{V_1 \cdot \Delta T}}
$$
\n
$$
(3.18)
$$

У нашому випадку (3.18) максимальна приземна концентрація забруднюючої речовини дорівнює:

$$
C_M = \frac{11952 \cdot 0.531 \cdot 1,001}{50.6^2 \cdot \sqrt[3]{37.5 \cdot 35}} = 0.227
$$

3.2 Розрахунок відстані від осі факела викиду *Хм,* на якому досягається *С*м

Відстань Хм від джерела викидів, на якому приземна концентрація при несприятливих метеорологічних умовах досягає максимального значення См, визначається за формулою:

$$
X_M = \frac{5 - F}{4} \cdot d \cdot H \cdot \frac{1.1}{\sqrt{\eta + 0.2}}
$$
 (3.19)

де безрозмірна величина  $d$  для холодних викидів в залежності від  $V_{\text{\tiny M}}'$ знаходиться за формулами:

$$
\pi p u V'_{M} \le 0.5: \qquad d = 5.7 \tag{3.20}
$$

$$
\text{hyp } 0.5 < V_{\text{M}}' \le 2: \qquad d = 11.4 \cdot V_{\text{M}}'
$$
\n(3.21)

$$
\text{hyp } V'_{\text{M}} > 2: \qquad d = 16 \cdot \sqrt{V'_{\text{M}}}
$$
\n
$$
(3.22)
$$

–––––––––––––––––––––––––––––––––––––––– ––––––––––––––––––––––––––––––––––––––––

Для гарячих викидів  $d$  залежно від  $V_M$ , знаходиться за формулами: при  $V_M \leq 0.5$ :  $d = 2.48 \cdot (1 + 0.28 \cdot \sqrt[3]{f_e})$ ) (3.23)

$$
\text{hyp } 0.5 < V_M \le 2: \qquad d = 4.95 \cdot V_M \cdot \left(1 + 0.28 \cdot \sqrt[3]{f}\right) \tag{3.24}
$$

$$
\text{hyp } V_M > 2: \qquad d = 7 \cdot \sqrt{V_M} \cdot \left(1 + 0.28 \cdot \sqrt[3]{f}\right) \tag{3.25}
$$

У нашому випадку (3.24):

$$
d = 4.95 \cdot 1.924 \cdot \left(1 + 0.28 \cdot \sqrt[3]{3.182}\right) = 13.446
$$

Відстань *Х<sup>м</sup>* від джерела викидів дорівнює (3.19):

$$
X_M = \frac{5 - 3.0}{4} \cdot 13.446 \cdot 50.6 \cdot \frac{1.1}{\sqrt{1.5 + 0.2}} = 287.0 \text{ m}
$$

#### 3.3 Визначення небезпечної швидкості вітру  $U_M$

Значення небезпечної швидкості  $U_M$  на рівні флюгера (зазвичай 10 м від рівня землі), при якій досягається найбільше значення приземної концентрації забруднюючих речовин  $\mathbf{C}_\text{\tiny M}$ , у разі холодних викидів в залежності від  $V'_\text{\tiny M}$ знаходиться за такими формулами:

$$
\pi p u V'_{M} \le 0.5: \t U_{M} = 0.5 \t (3.26)
$$

$$
\text{hcm } 0.5 < V_{\text{M}}' \le 2: \qquad U_M = V_{\text{M}}' \tag{3.27}
$$

$$
\pi p u V'_{M} > 2: \t U_{M} = 2.2 \cdot V'_{M} \t (3.28)
$$

Для гарячих викидів  $U_M$  залежно від  $V_M$ , знаходиться за формулами: при  $V_M \leq 0.5$ :  $U_M = 0.5$  (3.29)

при  $0.5 < V_M \le 2$ :  $U_M = V_M$  (3.30)

$$
\text{hyp } V_M > 2: \qquad \qquad U_M = V_M \cdot \left(1 + 0.12 \cdot \sqrt{f}\right) \tag{3.31}
$$

У нашому випадку небезпечне значення швидкості вітру дорівнює:

$$
\begin{array}{c}\n\hline\n\text{2} & \text{2} \\
16 & \text{2} \\
\hline\n\end{array}
$$

#### $U_M = 1,924$  M/c

–––––––––––––––––––––––––––––––––––––––– ––––––––––––––––––––––––––––––––––––––––

Зведені результати розрахунків за всіма 3-м джерелам наведені в таблиці 3.1.

Таблиця 3.1 - Зведені результати розрахунків по кожному з 3-х джерел викиду

| Джерело | $\Delta T$ | $\omega_0$ |       | ıе      | m     | $V_{\rm M}^*$ | Uм     |     | Λм    |       |
|---------|------------|------------|-------|---------|-------|---------------|--------|-----|-------|-------|
|         |            | 11,943     | 3,183 | 184,869 | 0,53  | 0,614         | 0,2266 | 160 | 287,0 | 1,924 |
| ∠       |            | 11,943     | 3,183 | 184,869 | 0,53  | 0,614         | 0,2549 | 180 | 287,0 | 1,924 |
|         |            | 11,943     | 3,183 | 184,869 | 0, 53 | 0,614         | 0,3541 | 250 | 287,0 | 1,924 |

3.4 Розрахунок приземних концентрацій на різних відстанях від одиночного джерела викиду

При небезпечній  $U_M$  або заданої  $U$  швидкості вітру приземна концентрація забруднюючих речовин *С<sup>х</sup>* в атмосфері по осі факела викиду на різних відстанях *x* вздовж напрямку вітру від джерела викиду визначається за формулою:

для небезпечної швидкості вітру  $U_M$ :

$$
C_x = S_1 \cdot C_M, \text{mV/M}^3 \tag{3.32}
$$

для заданої швидкості вітру *U*:

$$
C_x = S_1 \cdot C_{MU}, \text{mT/M}^3 \tag{3.33}
$$

де  $S_1$  - безрозмірний коефіцієнт, який залежно від співвідношення

$$
X^* = \frac{x}{x_M} \tag{3.34}
$$

визначається за формулами:

$$
\text{arg } X^* \le 1 \text{ if } H \ge 10; \quad S_1 = [3 \cdot (X^*)^2 - 8 \cdot X^* + 6] \cdot (X^*)^2; \tag{3.35}
$$

для  $X^* \leq 1$  и  $2 \leq H < 10$  (низькі і наземні джерела):

$$
S_N = [3 \cdot (X^*)^2 - 8 \cdot X^* + 6] \cdot (X^*)^2 \tag{3.36}
$$

$$
S_1 = 0,125 \cdot [(10 - H) + S_N \cdot (H - 2)]; \tag{3.37}
$$

$$
\text{if } 1 < X^* \le 8; \qquad S_1 = \frac{1,13}{0,13 \cdot (X^*)^2 + 1} \tag{3.38}
$$

$$
\text{if } X^* > 8 \text{ if } F \le 1, 5; \quad S_1 = \frac{X^*}{3, 58 \cdot (X^*)^2 - 35, 2 \cdot X^* + 120} \tag{3.39}
$$

–––––––––––––––––––––––––––––––––––––––– ––––––––––––––––––––––––––––––––––––––––

$$
\text{if } X^* > 8 \text{ if } F > 1.5; \quad S_1 = [0, 1 \cdot (X^*)^2 - 2.47 \cdot X^* + 17.8]^{-1} \tag{3.40}
$$

Визначаємо відстані від джерела викиду  $x_i$ , безрозмірні коефіцієнти  $S_i$  і розраховуємо відповідні приземні ко $H($ нцентрації  $C_{xi}$  для відповідних швидкостей. Розрахунок зводимо в таблицю 3.2.

Таблиця 3.2 - Результати розрахунку відстаней  $x_i$ , безрозмірних коефіцієнтів  $S_i$ , приземних концентрацій С

| $X^*$ | $S_i$  |         | $A=160$  | $A=180$ |          | $A=250$ |          |
|-------|--------|---------|----------|---------|----------|---------|----------|
|       |        | $x_i$   | $C_{xi}$ | $x_i$   | $C_{xi}$ | $x_i$   | $C_{xi}$ |
| 0,1   | 0,0523 | 28.70   | 0.01185  | 28.70   | 0.01333  | 28.70   | 0.01851  |
| 0,4   | 0,5248 | 114.81  | 0.11892  | 114.81  | 0.13378  | 114.81  | 0.18581  |
| 0,7   | 0,9163 | 200.92  | 0.20763  | 200.91  | 0.23359  | 200.91  | 0.32443  |
| 1,5   | 0,8743 | 430.54  | 0.19811  | 430.542 | 0.22287  | 430.54  | 0.30955  |
| 3,0   | 0.5207 | 861.08  | 0.11800  | 861.08  | 0.13275  | 861.08  | 0.18437  |
| 6,0   | 0,1989 | 1722.17 | 0.04508  | 1722.17 | 0.05071  | 1722.17 | 0.07043  |
| 9,0   | 0,0966 | 2583.25 | 0.01808  | 2583.25 | 0.02034  | 2583.25 | 0.02825  |

За отриманими результатами розрахунку (таблиця 3.2) оформляємо креслення криві приземних концентрацій забруднюючої речовини біля джерела викиду.

За допомогою креслення оцінюємо зміну розмірів санітарно-захисної зони:

$$
C33_1 = 775 \text{ m } C33_2 = 1125 \text{ m } C33_3 = 1245 \text{ m}
$$

3.5 Розрахунок максимально допустимої потужності викиду  $(M_{max})$  і мінімальної висоти труби  $(H_{min})$ 

Розрахункова величина найбільшої концентрації забруднюючої речовини  $C_M$ , в приземному шарі атмосфери для небезпечної швидкості вітру  $U_M$ , не повинна перевищувати величини її ГДК в атмосферному повітрі (1).

Виходячи з умови (1), визначаємо максимально допустиму потужність викиду  $M_{max}$  і мінімальну висоту труби  $H_{min}$ , відповідають заданому рівню ГДК (див. табл. 3.1) за інших фіксованих параметрах викиду. значення  $M_{max}$  і  $H_{min}$  знаходимо методом послідовних наближень [11,12,13].

Оскільки максимальна приземна концентрація забруднюючої речовини прямо пропорційно залежить від потужності викиду, то для  $M_{max}$  діапазон пошуку лежатиме від  $M_H = 0$  до  $M_k = 200 \cdot M$ :

$$
M_{max} = \frac{M_k + M_H}{2} \tag{3.41}
$$

виконуємо розрахунок  $\mathcal{C}_M$  для отриманого  $M_{max}$  за викладеною в підрозділі 3.1 методикою і порівнюємо її з величиною ГДК:

–––––––––––––––––––––––––––––––––––––––– ––––––––––––––––––––––––––––––––––––––––

якщо  $C_M < \Pi \text{AK}$ , то  $M_H = M_{max}$  (3.42)

якщо  $C_M > \Pi \mathcal{A}$ K, то  $M_k = M_{max}$  (3.43)

У нашому випадку, методом послідовних наближень, знаходимо максимально допустиму потужність викиду, яка дорівнює:

 $M_{\text{max }1} \approx 7.70 \text{ r/c}$   $M_{\text{max }2} \approx 6.89 \text{ r/c}$   $M_{\text{max }3} \approx 5.27 \text{ r/c}$ 

На противагу потужності викиду, залежність приземної концентрації забруднюючої речовини від висоти джерела має зворотну залежність, тому для  $H_{min}$  діапазон пошуку лежатиме від  $H_H = 0$  до  $H_k = 200 \cdot H$ :

$$
H_{min} = \frac{H_k + H_H}{2} \tag{3.44}
$$

Виконуємо розрахунок  $C_M$  для  $H_{min}$  за викладеною в підрозділі 3.2 методикою і порівнюємо її з величиною ГДК:

якщо  $C_M < \Pi \text{A}$ K, то  $H_k = H_{min}$  (3.45)

якщо  $C_M > \Pi \text{A} K$ , то  $H_H = H_{min}$  (3.46)

Розрахунок  $H_{min}$  повторюємо поки:

$$
|H_k - H_H| < 0.1 \tag{3.47}
$$

У нашому випадку, методом послідовних наближень [14], знаходимо мінімальну висоту труби, яка дорівнює:

 $H_{\text{min 1}} \approx 72{,}58 \text{ m}$   $H_{\text{min 2}} \approx 76{,}90 \text{ m}$   $H_{\text{min 3}} \approx 90{,}49 \text{ m}$ 

#### ПЕРЕЛІК ПОСИЛАНЬ

–––––––––––––––––––––––––––––––––––––––– ––––––––––––––––––––––––––––––––––––––––

1. Общесоюзный нормативный документ ОНД-86. Методика расчета концентраций в атмосферном воздухе вредных веществ, содержащихся в выбросах предприятий.

2. Тимонин А.С. Инженерно-экологический справочник. Т. 1. – Калуга: Издательство Н. Бочкаревой, 2003. – 917 с.

3. Ковальчук П.І. Моделювання і прогнозування стану навколишнього середовища: Навч. посібник. – К.: Либідь, 2003. – 208 с.

4. Самарский А.А., Михайлов А.П. Математическое моделирование: Идеи. Методы. Примеры. — 2-е изд., испр. — М.: Физматлит, 2001. — 320 с.  $-$  ISBN 5-9221-0120-X.

5. Голицына О.Л., Попов И.И. Основы алгоритмизации и программирования: учеб. пособие. – 3-е изд., испр. и доп. – М: Форум, 2008. – 432 с.

6. Алиев Т.И. Основы моделирования дискретных систем. – СПб: СПбГУ ИТМО, 2009. – 363 с.

7. Советов Б.Я., Яковлев С.А. Моделирование систем: Учебник для вузов. – 4-е изд., стер. – М.: Высшая школа, 2005. – 343 с.

8. Программирование в пакетах МS Office: учеб. пособие \ С.В. Назаров, П.П. Мельников, Л.П. Смольников и др.; под ред. С.Н. Назарова. – М: Финансы и статистика, 2007. – 656 с.

9. Уокенбах, Джон. Диаграммы в Exel.: Пер. с англ. – М.: Издательский дом «Вильямс», 2003. – 448 с.

10. Гарбер Г.З. Основы программирования на Visual Basic и VBA в Exel 2007. – М: Солон-пресс, 2008. – 192 с

11. Богобоящий В.В., Курбанов К.Р., Палій П.Б. та ін. Принципи моделювання та прогнозування в екології: Підручник .- Київ: Центр навчальної літератури, 2004.-216 с.

12. Ковалюк Т. В. Основи програмування. – К.: Видавнича група BHV,  $2005. - 384$  c.

13. Маpчук Г.И. Математическое моделирование в пpоблеме окpужающей сpеды.-М: Наука.1982,320 с.

14. Кафаpов В.В., Глебов М.Б. Математическое моделиpование.- М: Высшая школа, 1991.- 400 с.

 –––––––––––––––––––––––––––––––––––––––– –––––––––––––––––––––––––––––––––––––––– 20

# ДОДАТОК А

–––––––––––––––––––––––––––––––––––––––– ––––––––––––––––––––––––––––––––––––––––

#### Варіанти завдань

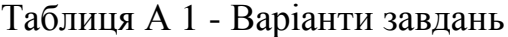

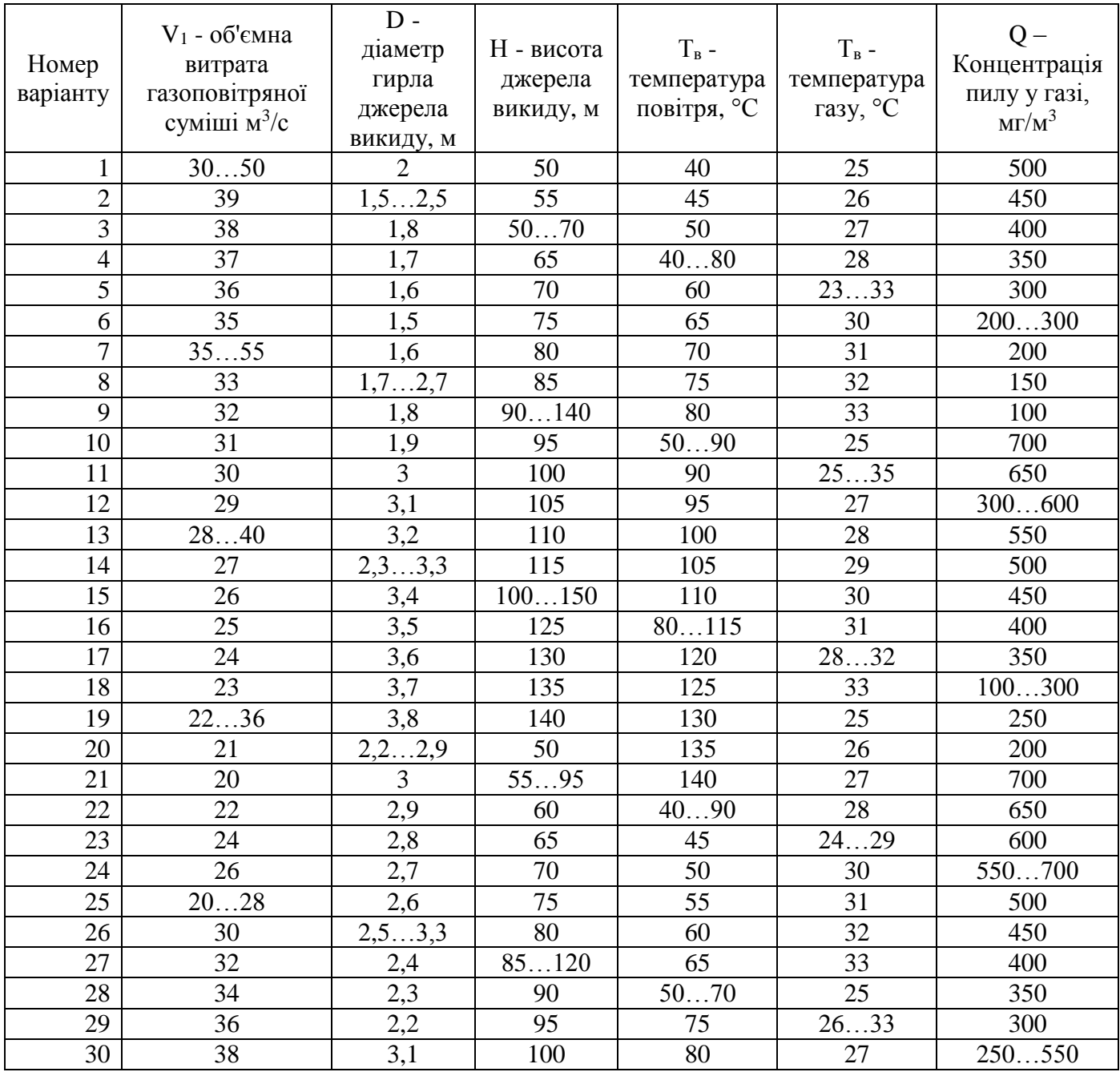

Постійні величини для всіх варіантів:

1) Район джерела викиду: Україна, для джерел висотою менш 200 м у зоні південніше 50°с. ш.;

2) Коефіцієнт, що враховує вплив рельєфу місцевості, η = 1;

3) Забруднення газу: аерозолі при ступені очистки газу, ≥ 90%;

4) ГДК умовної речовини 0,03 мг/м<sup>3</sup>.

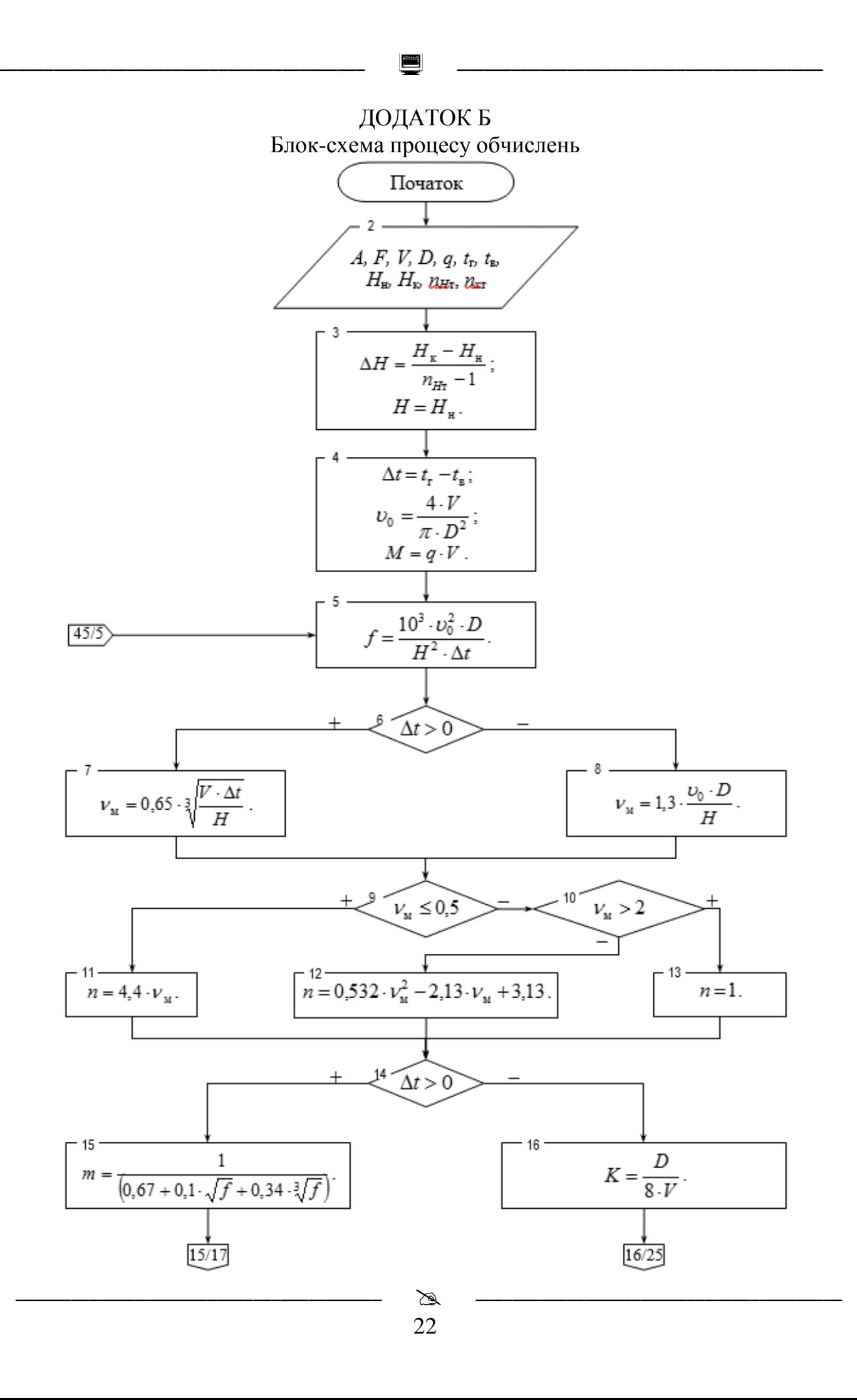

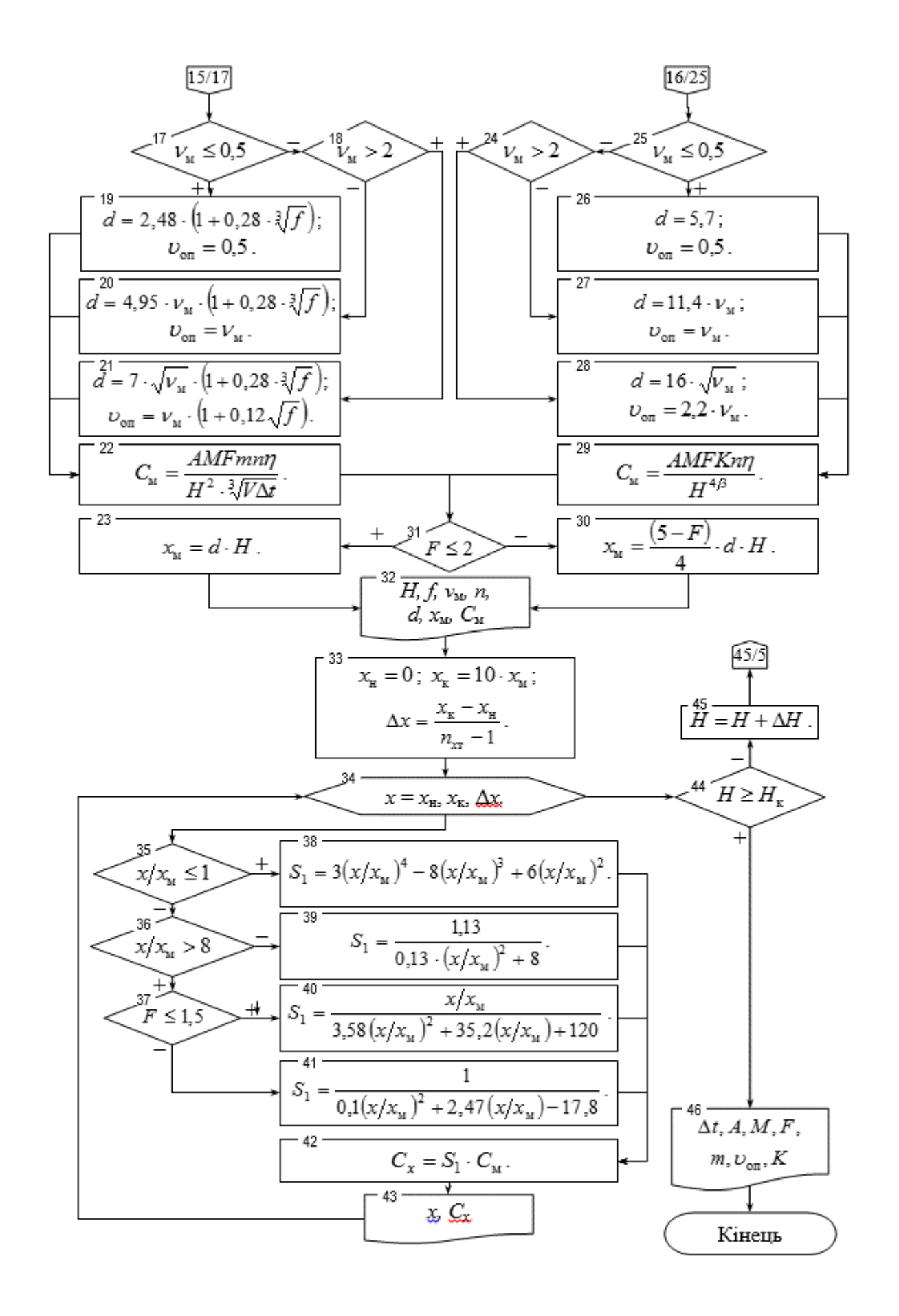

 $\mathbb{Z}$ 23

# $\rm \,$  ДОДАТОК В Приклад оформлення робочого листу

■

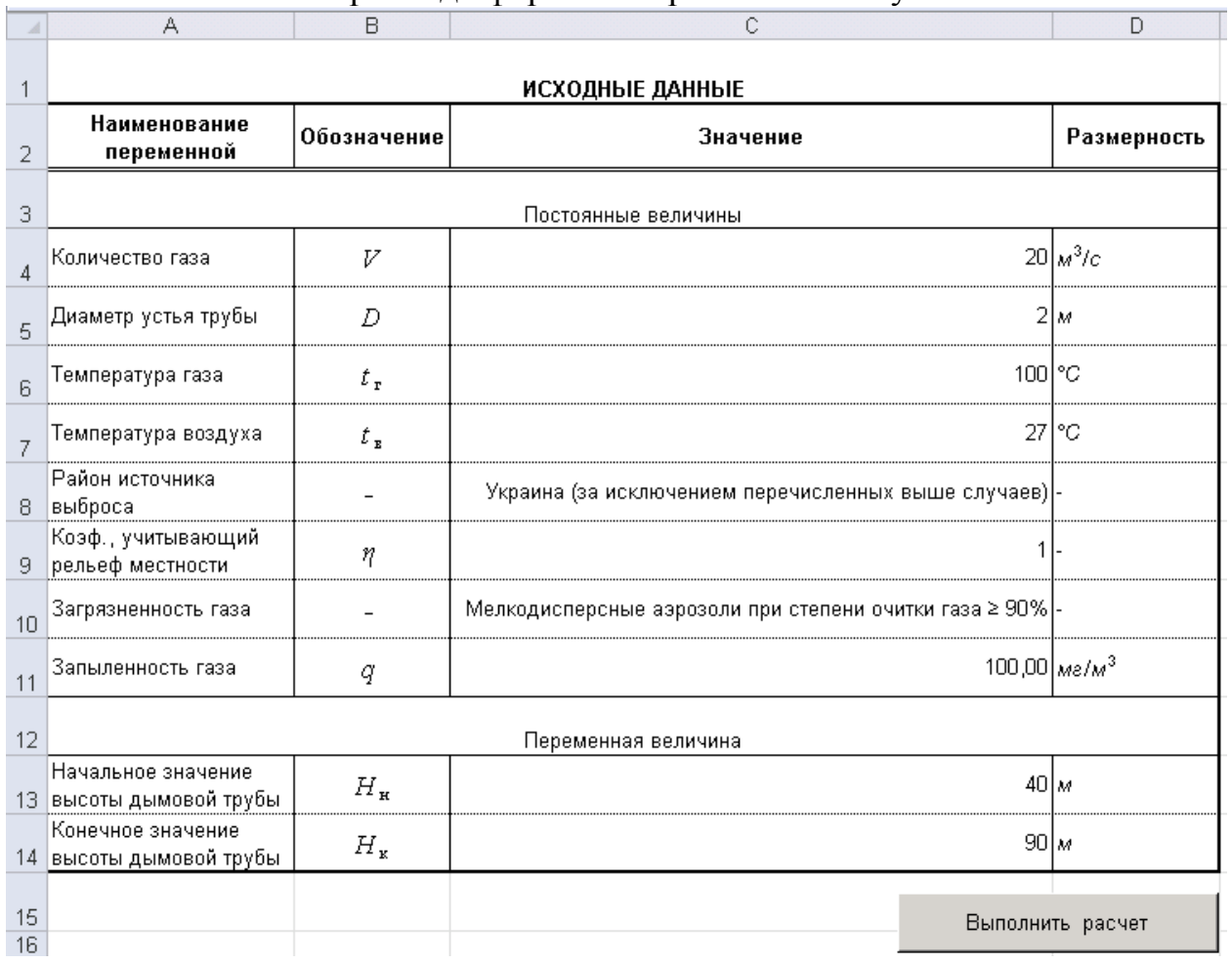

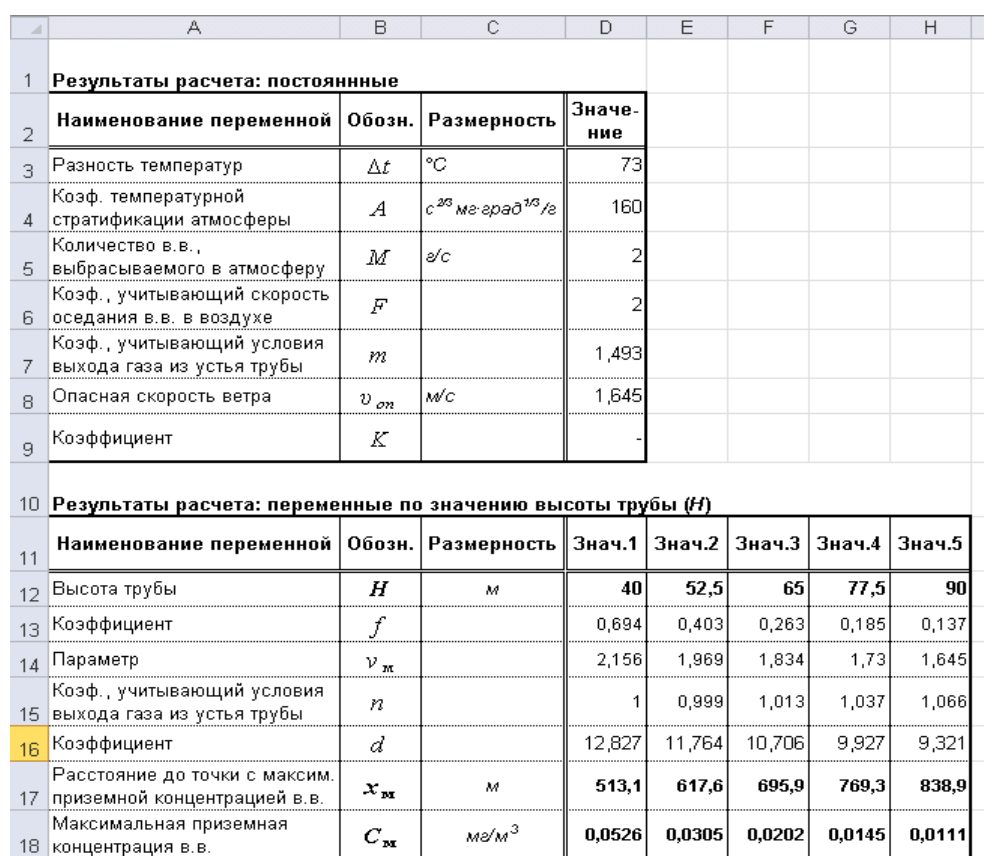

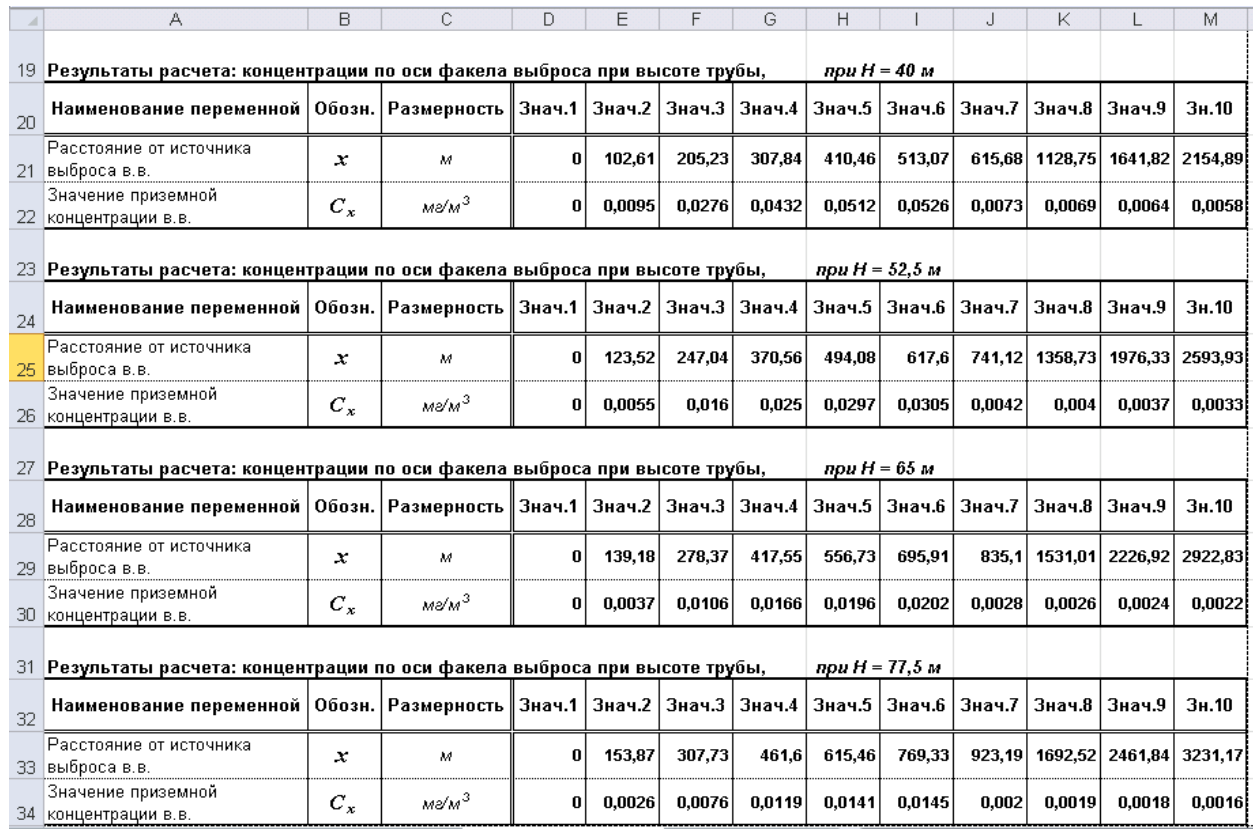

ДОДАТОК Г Приклад побудови профілів максимальної приземної концентрації забруднюючих речовин

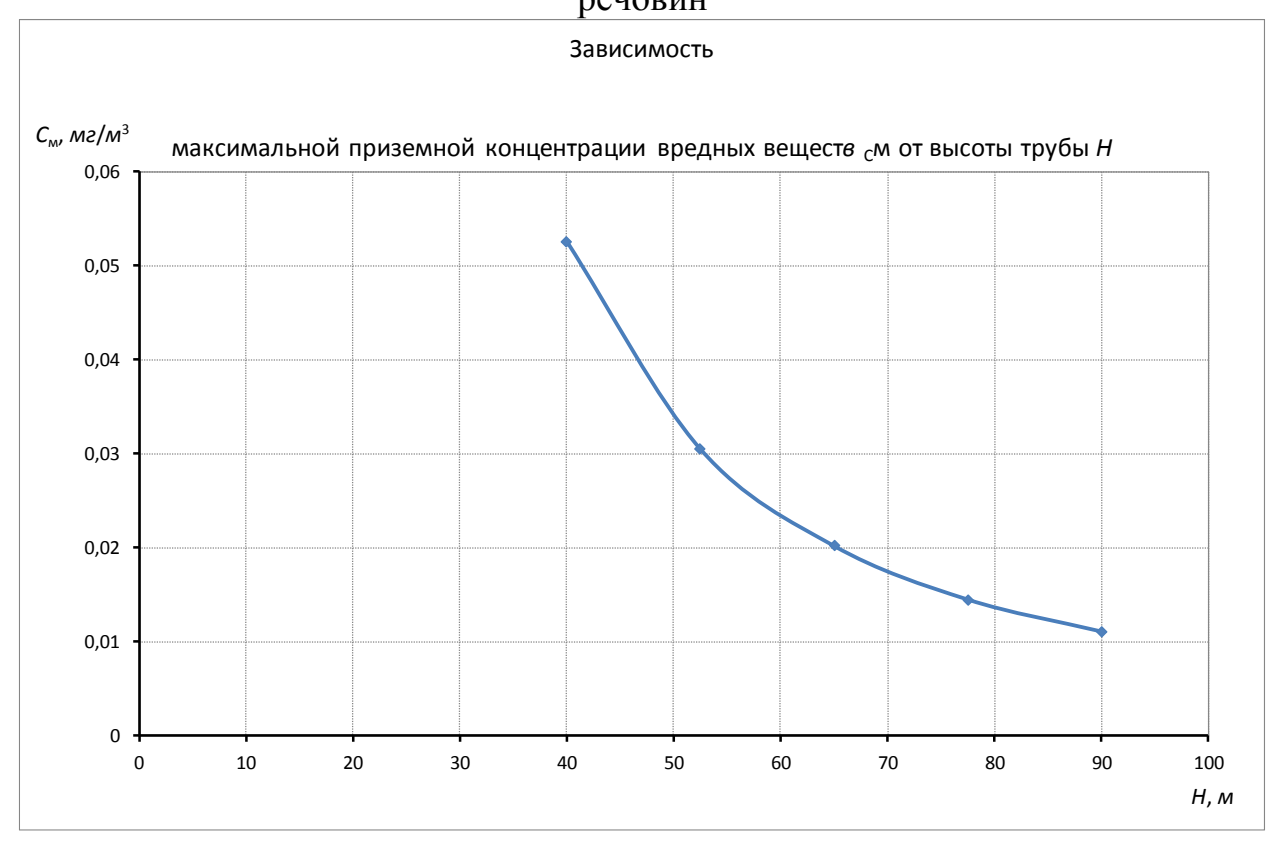

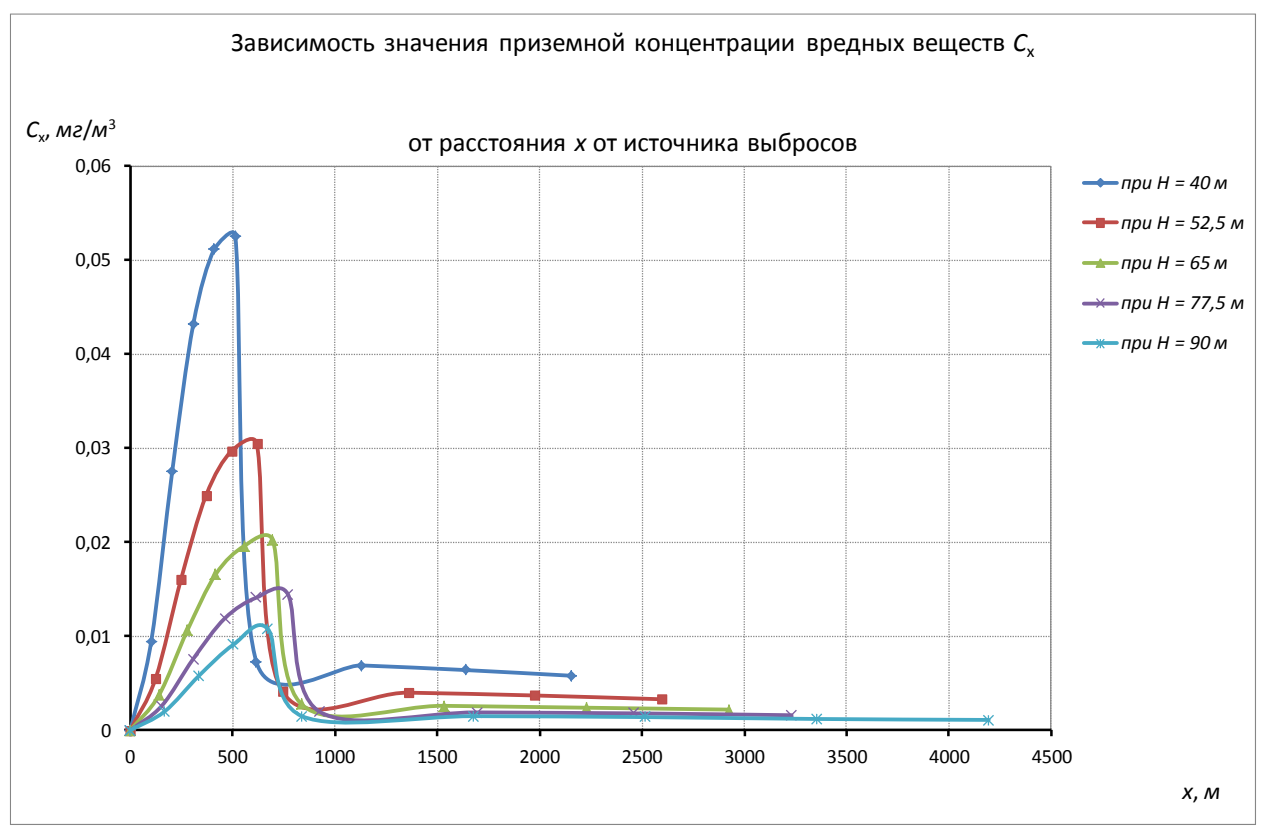

 –––––––––––––––––––––––––––––––––––––––– –––––––––––––––––––––––––––––––––––––––– 26

#### ДОДАТОК Д

–––––––––––––––––––––––––––––––––––––––– ––––––––––––––––––––––––––––––––––––––––

Приклад програми розрахунку максимальної приземної концентрації забруднюючих

```
речовин складеної за допомогою VBA
```

```
Sub Расчет концентраций Блок ()
Блок описания переменных
Dim V, d, m, A, F, rayon, type gas, t g, t v, dt, q, H n, H k, n t, H, dH,
    m, n, par f, d, num str, num kol, v m, v op, C m, x m,
    x n, x k, dx, x, S1, C x, num str x, num kol x
                   _________
          Очистка
\mathbf{L} and a set of \mathbf{L}Worksheets ("Результаты расчета") . Select
Range ("D3:D9, D12:H18, D21:M22, D25:M26, D29:M30, D33:M34, D37:M38"). Select
Selection.ClearContents
      ___________________
\mathbf{r} .
  Исходные данные
                              ٠.
, ____________________________
Worksheets ("Исходные данные") . Select
V = Range("x1 V"). Value
                                                       'объем выбрасываемого газа, V
d = Range("x1"D"). Value
                                                       'диаметр устья трубы, D
t g = Range("x1 t g"). Value
                                                       ' температура газа, t g
t_v = Range ("x1_t_v").Value
                                                       'температура воздуха, t v
rayon = Range("x1 rayon"). Value
                                                       'район источника выброса
koef_t = \text{Range}(\overline{r}x1_koef_tat). Value
                                                       'коэф., учитывающий влияние рельефа местности
type gas = Range("xl type gas"). Value
                                                       ' загрязненность газа
q = Range ("x1 q"). Value
                                                       ' запыленность газы, q
H n = Range("x1 H n"). Value
                                                       'нач. знач. диапазона изменения высота трубы, H k
H k = Range ("x1 H k"). Value
                                                       'кон. знач. диапазона изменения высота трубы, H k
n H t = 5
                                                       'кол. точек диапазона изменения высоты трубы, n t
n \times t = 10'кол. точек диапазона изменения высоты трубы, n t
x_k x_m = 5'коэф. увеличения x k от x m
A = Koef A(rayon)'коэф. температурной стратификации атм., А
F = koef F(type gas)'коэф., учитывающий скорость оседания в.в., F
\mathbf{u} .
\mathbf{r} .
   Pacuer
dH = (H k - H n) / (n H t - 1)'шаг изменения высоты трубы, dH
H = H_n'начальное значение высоты трубы, Н
dt = delta_t(t_g, t_v)'перепад температур, dt
\overline{v} 0 = skorost sred(\overline{v}, d)
                                                       ' средняя скорость выхода газа из устья трубы, у 0
m = kol vv(V, q)'количество в.в., выбрасываемого в атмосферу, М
num kol = 3'№ столбца начала отсчета вывода результата
num_str_x = 19'№ строки начала вывода х, С х
'расчет при различных значениях высоты трубы Н
Do While H \leq H knum kol = num kol + 1
                                                         '№ следующего столбца вывода результата
    par_f = parameter_f(dt, v_0, d, H)'параметр f
                                                       'параметр v m
    v m = parametr vm(dt, V, v 0, d, H)n = koef n(v, m)'коэф. n
следующее значение высоты трубы Н
    H = H + dHnum str x = num str x + 4Loop
    Cells (3, 4). Value = dt
    Cells (4, 4). Value = A
    Cells (5, 4). Value = m
    Cells (6, 4). Value = F
    Cells (7, 4). Value = Round (koef m, 3)
    Cells (9, 4). Value = Round (K, 4)End Sub
```

```
Function Koef A(area)
    'Определение коэффициента температурной стратификации атмосферы (Koef A)
     по району расположения источника выбросов
    'area - район расположения источника выбросов
    Worksheets ("Исходные данные") . Select
    num str = 2Do Until IsEmpty (Range ("F" & num str) . Value)
        num str = num str + 1If Range ("F" \overline{s} num str). Value = area Then
            Koef A = Range("G" \& num str). Value
            Exit Do
        End If
    Loop
    End Function
Function koef F(pollution gas)
'Определение коэффициента учитывающего скорость оседания вредных веществ (Koef F)
 по району расположения источника выбросов (area)
'pollution gas - загрязненность газа
Worksheets ("Исходные данные") . Select
num str = 2Do Until IsEmpty (Range ("I" & num_str).Value)
    num str = num str + 1If Range ("I" \bar{\epsilon} num str). Value = pollution gas Then
        koef F = Range("J" \& num str). Value
        Exit Do
    End If
Loop
End Function
Function skorost sred (kol gas, diam ustya)
'Расчет средней скорости выхода газа из устья трубы (skorost sred)
'kol gas
           - количество газа
'diam ustya - диаметр устья трубы
v 0 = 4 * kol gas / (3.1416 * diam ustya ^ 2)End Function
Function kol vv (kol gas, zap gas)
'Расчет количества вредного вещества, выбрасываемого в атмосферу (skorost sred)
'kol gas
              - количество газа
'zap gas
              - запыленность газа
kol vv = 10 \degree -3 * zap gas * kol gas
End Function
```

```
Function parametr f(delta t, skorost sred, diam ustya, visota trubi)
'Pacuer napamerpa f (parametr_f)
'delta t
          - перепад температур
'skorost_sred - средняя скорость выхода газа из устья трубы<br>'diam_ustya - диаметр устья трубы
'visota trubi - высота трубы
If delta t > 0 Then
   parametr f = 10 \hat{ } 3 * skorost sred \hat{ } 2 * diam ustya / (visota trubi \hat{ } 2 * delta t)
End If
End Function
Function parametr vm(delta t, kol gas, skorost sred, diam ustya, visota trubi
'Pacyer napamerpa vm (parametr vm)
               - перепад температур
'delta t
'kol gas
               - количество газа
'skorost_sred - средняя скорость выхода газа из устья трубы
'diam ustya - диаметр устья трубы
'visota trubi - высота трубы
    If delta t > 0 Then
            parametr vm = 0.65 * (kol gas * delta t / visota trubi) ^ (1 / 3)
        Else
            parametr vm = 1.3 * skorost sred * diam ustya / visota trubi
    End If
```
End Function

```
Function koef n(delta t, parametr vm)
        'Расчет коэффициента n (koef n)
        'parametr vm - параметр
            Select Case parametr vm
                Case Is \leq 0.5
                     koef n = 4.4 * parametr vm
                Case 0.5 To 2
                     koef n = 0.532 * parametr vm \hat{ } 2 - 2.13 * parametr vm + 3.13
                Case Is > 2koef n = 1End Select
       End Function
Function koef m(parametr vm)
'Расчет коэффициента n (koef n)
'parametr vm - параметр
    Select Case parametr_vm
       Case Is \leq 0.5koef n = 4.4 * parameterCase 0.5 To 2
           koef n = 0.532 * parametr vm ^ 2 - 2.13 * parametr vm + 3.13
       Case Is > 2koef n = 1End Select
    If dt > 0 Then
            koef m = 1 / (0.67 + 0.1 * k f^ (1 / 2) + 0.34 * k f^ (1 / 3))'коэф. m
            Select Case v m
                                                                                  'v op, kosò. d
               Case Is \leq 0.5
                    koef d = 2.48 * v m * (1 + 0.28 * koef F ^ (1 / 3))
                    v op = 0.5
               Case 0.5 To 2
                    koef d = 4.95 * v m * (1 + 0.28 * koef F ^ (1 / 3))
                    v op = v_mCase Is > 2koef d = 7 * v m ^ (1 / 2) * (1 + 0.28 * koef F ^ (1 / 3))
                    \overline{v} op = \overline{v} m * (1 + 0.12 * koef F ^ (1 / 2))
            End Select
            K = 11.1'коэф. К
            C m = A * m * F * koef m * koef n * koef eta / (H ^ 2 * (V * dt) ^ (1 / 3)) 'C mElse
            gas_temp = "холодный газ"
                                                                                  'хололный газ
            koef m = 1.1'KOSÒ. M
            Select Case v m
                                                                                  'v op, коэф. d
              Case Is \leftarrow 0.5
                    koef d = 5.7\overline{v} op = 0.5
               Case 0.5 To 2
                    koef d = 11.4 * v m
                    v op = v_mCase \overline{1s} > 2koef d = 16 * v m ^ (1 / 2)v op = 2.2 * v m
            End Select
            K = d / (8 * V)'коэф. К
            C m = A * m * F * koef n * koef eta * K / (H ^ (4 / 3))
                                                                                  °C m
    End If
End Function
```

```
\mathbb{Z}30
```
# ДОДАТОК Е

–––––––––––––––––––––––––––––––––––––––– ––––––––––––––––––––––––––––––––––––––––

# Приклад програми розрахунку максимальної приземної концентрації забруднюючих речовин складеної за допомогою Mathcad Prime

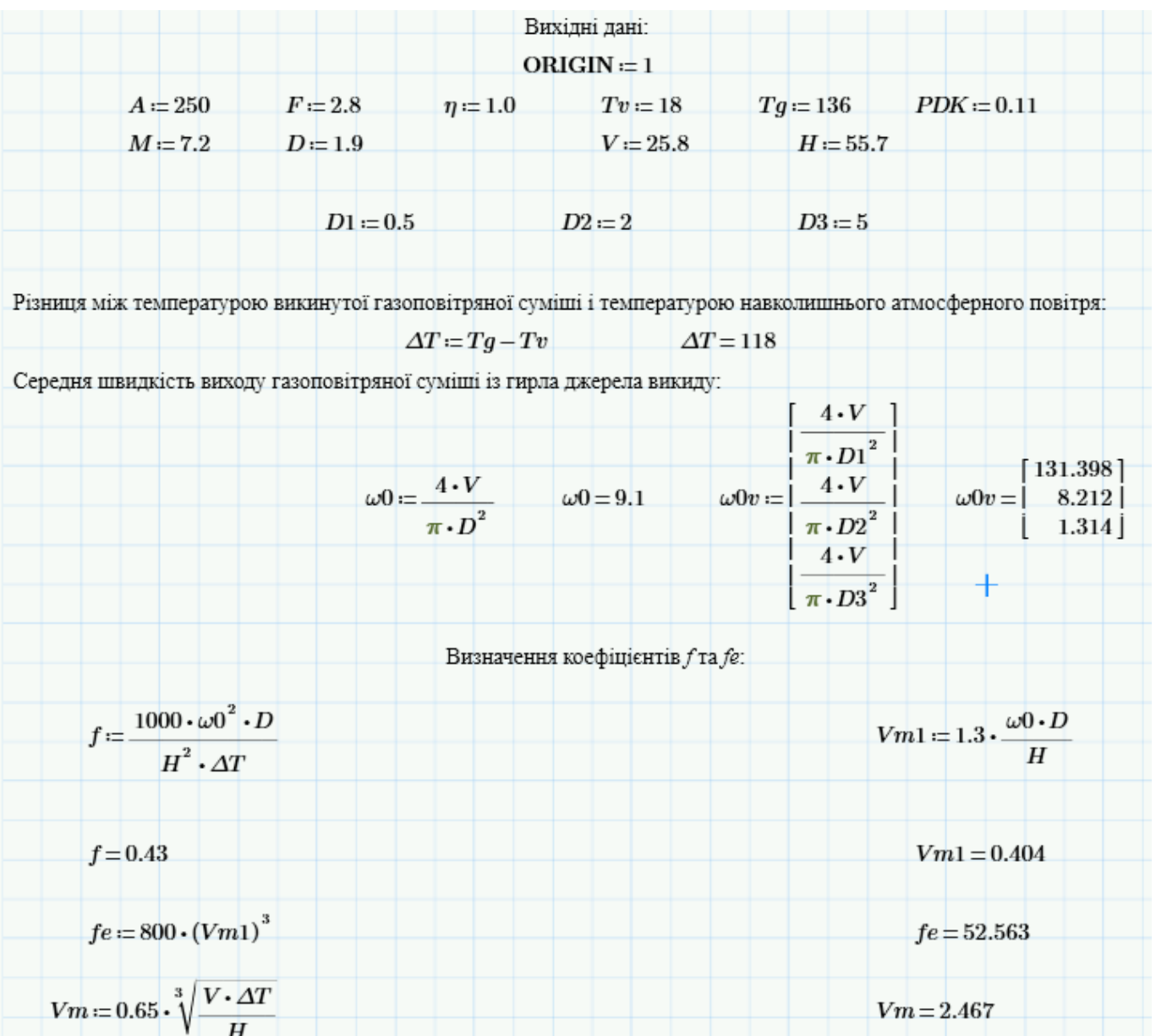

$$
Cm(A, M, \eta, \Delta T, V, F, H, D) = \begin{vmatrix} 1 & -1000 \cdot \omega^{2} \cdot D \\ 0 & H^{2} \cdot \Delta T \\ 0 & -1 & \Delta \cdot H \cdot F, \eta \\ Vm - 0.65 & \sqrt{\frac{V \cdot \Delta T}{H}} \\ Vm - 1 & 1.3 & \begin{pmatrix} \omega^{2} \cdot D \\ 0 & D \end{pmatrix} \\ 0 & Vm + 1 & 1.3 & \begin{pmatrix} \omega^{2} \cdot D \\ 0 & D \end{pmatrix} \\ 0 & Vm + 1 & 1.3 & \begin{pmatrix} \omega^{2} \cdot D \\ 0 & D \end{pmatrix} \\ 0 & Vm + 1 & 1.3 & \begin{pmatrix} \omega^{2} \cdot D \\ 0 & D \end{pmatrix} \\ 0 & Vm + 1 & 1.3 & \begin{pmatrix} \omega^{2} \cdot D \\ 0 & D \end{pmatrix} \\ 0 & Vm + 1 & 1.3 & \begin{pmatrix} \omega^{2} \cdot D \\ 0 & D \end{pmatrix} \\ 0 & Vm + 1 & 1.3 & \end{pmatrix} \\ 0 & Vm + 1 & 1.3 & \begin{pmatrix} \omega^{2} \cdot D \\ 0 & 0 & 0 \\ 0 & 0 & 0 \end{pmatrix} \\ 0 & Vm + 1 & 1.3 & \begin{pmatrix} \omega^{2} \cdot D \\ 0 & 0 & 0 \\ 0 & 0 & 0 \end{pmatrix} \\ 0 & Vm + 1 & 1.3 & \begin{pmatrix} \omega^{2} \cdot D \\ 0 & 0 & 0 \\ 0 & 0 & 0 \end{pmatrix} \\ 0 & Vm + 1 & 1.3 & \begin{pmatrix} \omega^{2} \cdot D \\ 0 & 0 & 0 \\ 0 & 0 & 0 \end{pmatrix} \\ 0 & Vm + 1 & 1.3 & \begin{pmatrix} \omega^{2} \cdot D \\ 0 & 0 & 0 \\ 0 & 0 & 0 \\ 0 & 0 & 0 \end{pmatrix} \\ 0 & Vm + 1 & 1.3 & \begin{pmatrix} \omega^{2} \cdot D \\ 0 & 0 & 0 \\ 0 & 0 & 0 \\ 0 & 0 & 0 \end{pmatrix} \\ 0 & Vm + 1 & 1.3 & \begin{pmatrix} \omega^{2} \cdot D \\ 0 & 0 & 0 \\ 0 & 0 & 0 \\ 0 & 0 & 0 \end{pmatrix} \\
$$

▀

 $\sum_{i=1}^n a_i$ 32

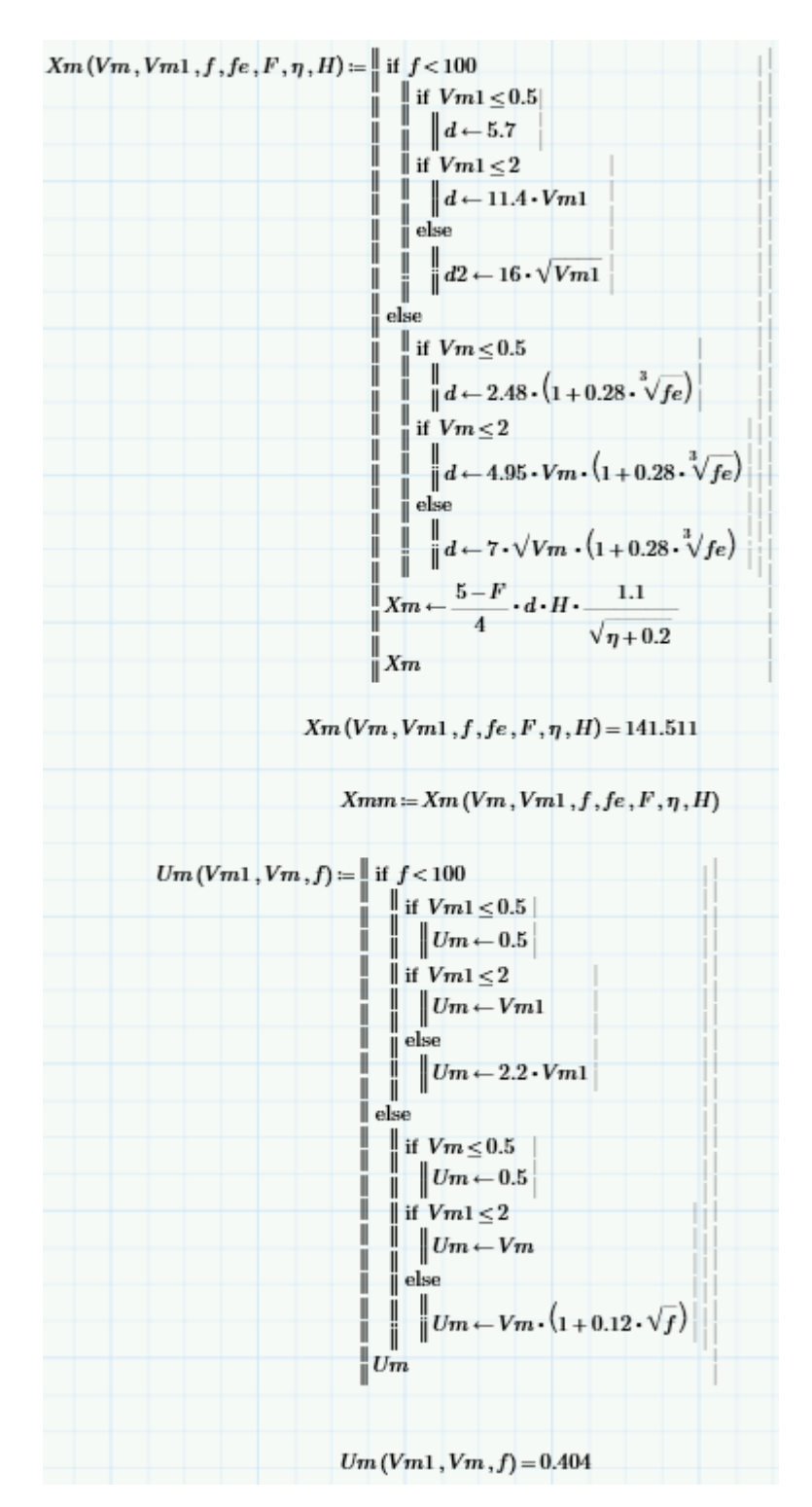

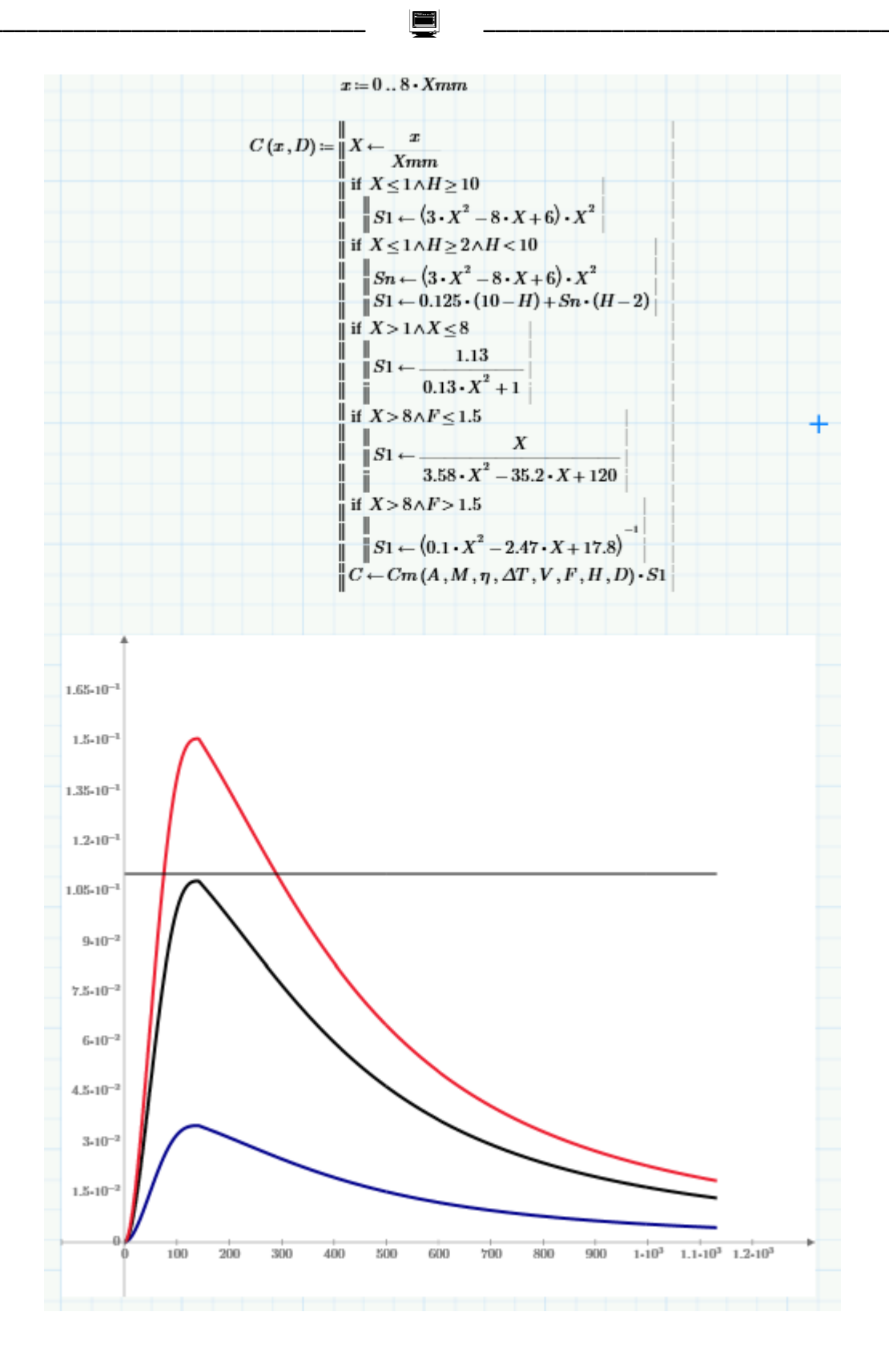

 $\mathbb{Z}$ 34

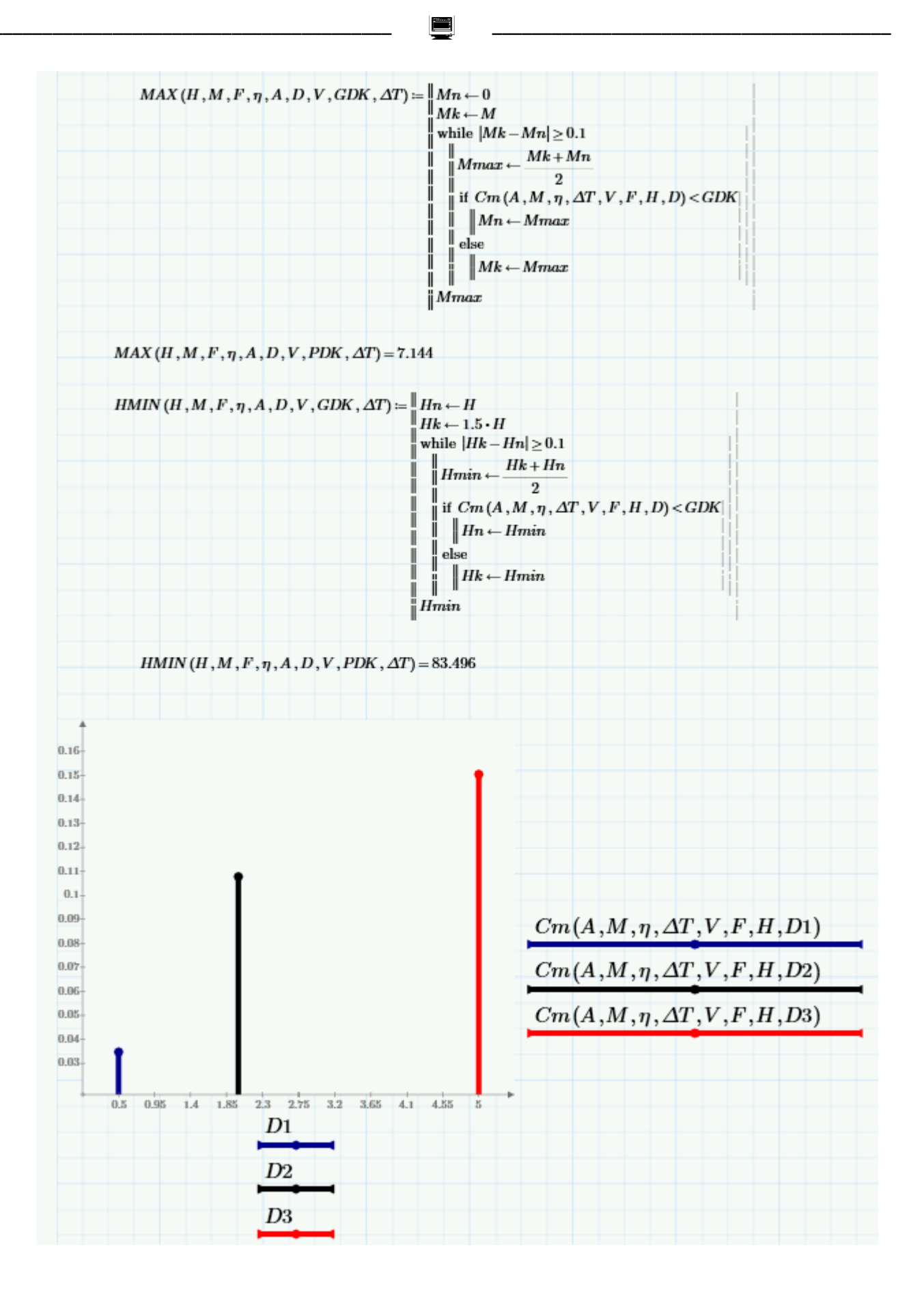

 $\mathbb{Z}$ 

35

ДОДАТОК Ж Приклад оформлення креслення профілю максимальної приземної концентрації забруднюючих речовин

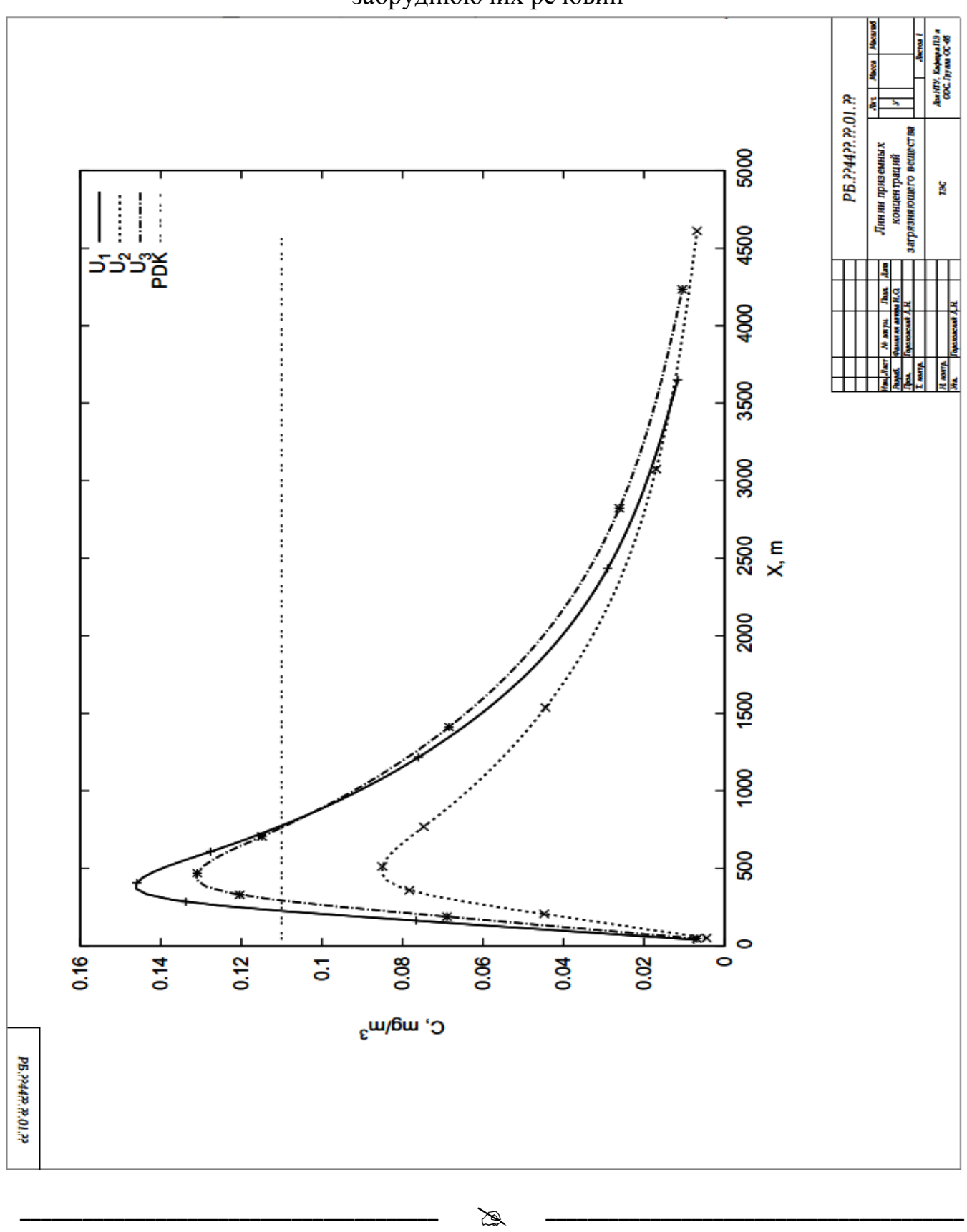

–––––––––––––––––––––––––––––––––––––––– ––––––––––––––––––––––––––––––––––––––––

# ДОДАТОК З

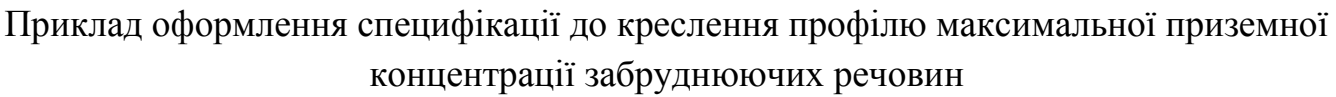

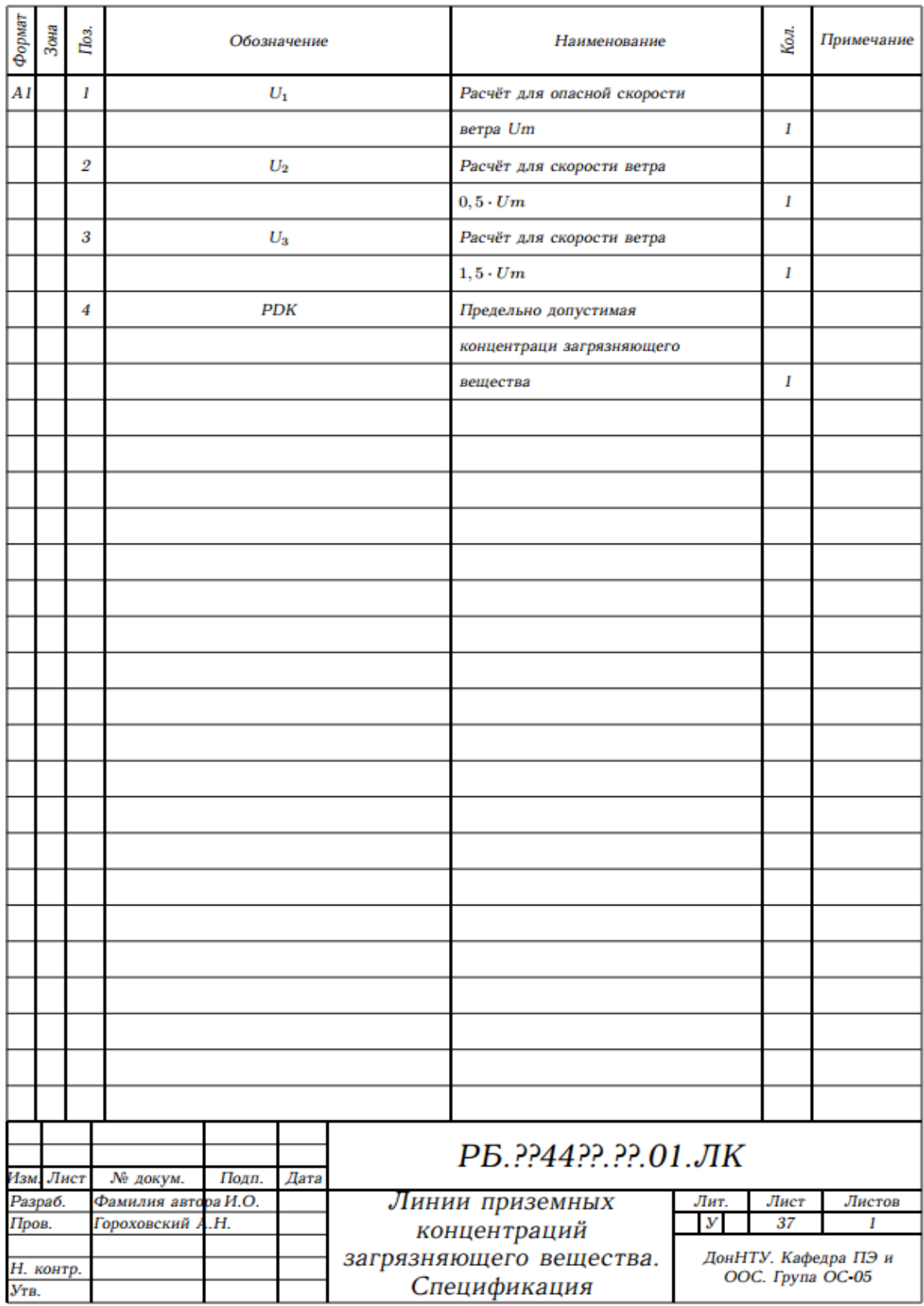

 –––––––––––––––––––––––––––––––––––––––– ––––––––––––––––––––––––––––––––––––––––  $\frac{1}{37}$ 

# ДОДАТОК І

#### МІНІСТЕРСТВО ОСВІТИ І НАУКИ УКРАЇНИ ДОНЕЦЬКИЙ НАЦІОНАЛЬНИЙ ТЕХНІЧНИЙ УНІВЕРСИТЕТ Кафедра "Прикладна екологія та охорона навколишнього середовища"

–––––––––––––––––––––––––––––––––––––––– ––––––––––––––––––––––––––––––––––––––––

# КУРСОВИЙ ПРОЕКТ

з дисципліни " Моделювання та прогнозування стану навколишнього середовища" на тему: "Прогнозування характеру розсіювання викидів забруднюючої речовини в атмосфері при різноманітних значеннях …"

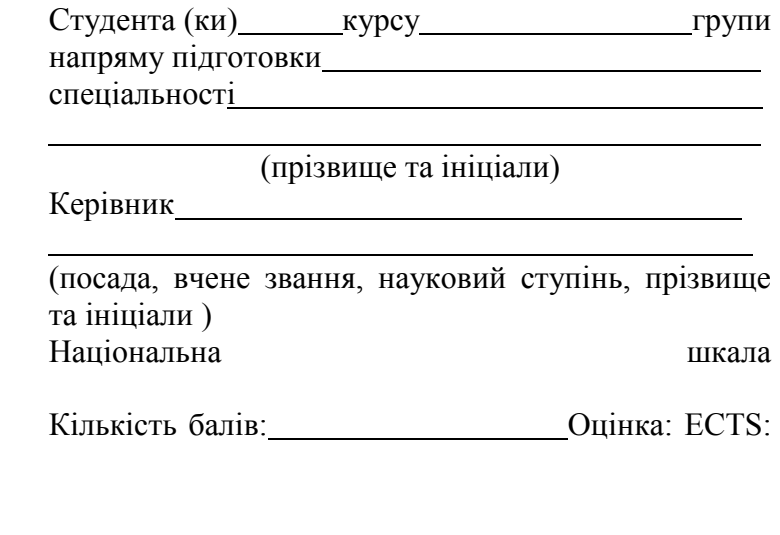

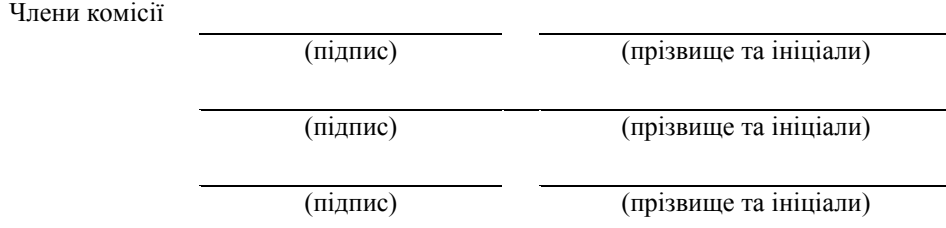

м. Донецьк – 2017 рік

#### Калініхін Олег Миколайович

–––––––––––––––––––––––––––––––––––––––– ––––––––––––––––––––––––––––––––––––––––

#### **МЕТОДИЧНІ ВКАЗІВКИ**

#### **до виконання курсового проекту з дисципліни**

# **МОДЕЛЮВАННЯ ТА ПРОГНОЗУВАННЯ СТАНУ НАВКОЛИШНЬОГО СЕРЕДОВИЩА**

Підписано до друку \_\_\_\_. \_\_\_.2014. Формат 60  $\times$  90/16. Папір друкарський.

Гарнітура Times New Roman. Друк різограф.

Ум. друк. арк. 0,. Наклад прим.

Замовлення № \_\_\_\_\_\_

\_\_\_\_\_\_\_\_\_\_\_\_\_\_\_\_\_\_\_\_\_\_\_\_\_\_\_\_\_\_\_\_\_\_\_\_\_\_\_\_\_\_\_\_\_\_\_\_\_\_\_\_\_\_\_

Віддруковано у \_\_\_\_\_\_\_\_\_\_\_\_\_\_\_\_\_\_\_\_\_\_\_\_\_